# **VIPA System 100V**

SM-CAN | Manual HB100E\_SM-CAN | Rev. 15/02 January 2015

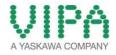

#### Copyright © VIPA GmbH. All Rights Reserved.

This document contains proprietary information of VIPA and is not to be disclosed or used except in accordance with applicable agreements.

This material is protected by the copyright laws. It may not be reproduced, distributed, or altered in any fashion by any entity (either internal or external to VIPA), except in accordance with applicable agreements, contracts or licensing, without the express written consent of VIPA and the business management owner of the material.

For permission to reproduce or distribute, please contact: VIPA, Gesellschaft für Visualisierung und Prozessautomatisierung mbH Ohmstraße 4, D-91074 Herzogenaurach, Germany Tel.: +49 (91 32) 744 -0 Fax.: +49 9132 744 1864 EMail: info@vipa.de http://www.vipa.com

#### Note

Every effort has been made to ensure that the information contained in this document was complete and accurate at the time of publishing. Nevertheless, the authors retain the right to modify the information. This customer document describes all the hardware units and functions known at the present time. Descriptions may be included for units which are not present at the customer site. The exact scope of delivery is described in the respective purchase contract.

#### **CE Conformity Declaration**

Hereby, VIPA GmbH declares that the products and systems are in compliance with the essential requirements and other relevant provisions.

Conformity is indicated by the CE marking affixed to the product.

#### **Conformity Information**

For more information regarding CE marking and Declaration of Conformity (DoC), please contact your local VIPA customer service organization.

#### Trademarks

VIPA, SLIO, System 100V, System 200V, System 300V, System 300S, System 400V, System 500S and Commander Compact are registered trademarks of VIPA Gesellschaft für Visualisierung und Prozessautomatisierung mbH.

SPEED7 is a registered trademark of profichip GmbH.

SIMATIC, STEP, SINEC, TIA Portal, S7-300 and S7-400 are registered trademarks of Siemens AG.

Microsoft und Windows are registered trademarks of Microsoft Inc., USA.

Portable Document Format (PDF) and Postscript are registered trademarks of Adobe Systems, Inc.

All other trademarks, logos and service or product marks specified herein are owned by their respective companies.

#### Information product support

Contact your local VIPA Customer Service Organization representative if you wish to report errors or questions regarding the contents of this document. If you are unable to locate a customer service center, contact VIPA as follows:

VIPA GmbH, Ohmstraße 4, 91074 Herzogenaurach, Germany

Telefax:+49 9132 744 1204 EMail: documentation@vipa.de

#### **Technical support**

Contact your local VIPA Customer Service Organization representative if you encounter problems with the product or have questions regarding the product. If you are unable to locate a customer service center, contact VIPA as follows:

VIPA GmbH, Ohmstraße 4, 91074 Herzogenaurach, Germany

Telephone: +49 9132 744 1150 (Hotline) EMail: support@vipa.de

## Contents

| About this manual                                   | 1    |
|-----------------------------------------------------|------|
| Safety information                                  | 2    |
| Chapter 1 Basics                                    | 1-1  |
| Safety information for Users                        | 1-2  |
| Overview System 100V                                | 1-3  |
| General Description of the System 100V              | 1-4  |
| Assembly dimensions                                 | 1-5  |
| Chapter 2 Decentral block periphery CAN-Bus CANopen | 2-1  |
| Principles of CANopen                               | 2-2  |
| System overview                                     | 2-5  |
| Structure                                           | 2-6  |
| Installation and Cabling                            | 2-12 |
| Circuit diagrams                                    | 2-13 |
| Deployment with CANopen                             | 2-14 |
| Fast introduction                                   | 2-15 |
| Baudrate and module-ID settings                     | 2-18 |
| Message structure                                   |      |
| PDO - Process Data Object                           |      |
| SDO - Service Data Object                           |      |
| Object directory                                    | 2-26 |
| Emergency object                                    |      |
| NMT - Network Management                            | 2-41 |
| Technical data                                      | 2-43 |

## **About this Manual**

This manual describes the available System 100V decentral block periphery CAN from VIPA. Besides of a product overview you will find the detailed description of the single components.

You'll get information about installing and operating decentral block periphery in a CAN system.

#### Overview Chapter 1: Basics

This introduction includes recommendations on the handling of the modules of the VIPA System 100V as central resp. decentral automation system.

Besides a system overview you will find general information to the System 100V like dimensions, installation and operating conditions.

#### Chapter 2: Decentral block periphery CANopen

The decentral block periphery consists of one CANopen slave and in-/output components. The CANopen block periphery is available in different variants described in the following chapter.

This chapter summarizes all information you need for assembly, project engineering and operating of this System 100V components.

Besides a fast step-in in the project engineering for "experts", this chapter contains an introduction of the telegram structure and the function codes of CANopen. Afterwards the principles of process and service data exchange are described, followed by the object directory, the parameter data and information about error control and maintenance.

This manual describes the System 100V decentral block periphery CAN **Objective and** from VIPA. It contains a description of the construction, project contents implementation and usage. This manual is part of the documentation package with order number HB100E SM-CAN and relevant for: Product Order number as of state: HW VIPA 153-xxxx 01 SM-CAN **Target audience** The manual is targeted at users who have a background in automation technology. Structure of the The manual consists of chapters. Every chapter provides a self-contained description of a specific topic. manual Guide to the The following guides are available in the manual: document an overall table of contents at the beginning of the manual an overview of the topics for every chapter **Availability** The manual is available in: printed form, on paper • in electronic form as PDF-file (Adobe Acrobat Reader) Icons

Important passages in the text are highlighted by following icons and headings:

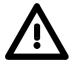

Headings

Danger! Immediate or likely danger. Personal injury is possible.

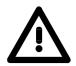

Attention! Damages to property is likely if these warnings are not heeded.

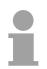

**Note!** Supplementary information and useful tips.

## Safety information

Applications conforming with specifications The System 100V is constructed and manufactured for

- communication and process control
- general control and automation applications
- industrial applications
- operation within the environmental conditions specified in the technical data
- installation into a cubicle

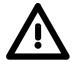

#### Danger!

This device is not certified for applications in

• in explosive environments (EX-zone)

**Documentation** 

The manual must be available to all personnel in the

- project design department
- installation department
- commissioning
- operation

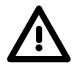

The following conditions must be met before using or commissioning the components described in this manual:

- Hardware modifications to the process control system should only be carried out when the system has been disconnected from power!
- Installation and hardware modification only by properly trained personnel.
- The national rules and regulations of the respective country must be satisfied (installation, safety, EMC ...)

Disposal

National rules and regulations apply to the disposal of the unit!

## Chapter 1 Basics

**Overview** This introduction includes recommendations on the handling of the modules of the VIPA System 100V as central resp. decentral automation system.

Besides a system overview you will find general information to the System 100V like dimensions, installation and operating conditions.

| Content | Торіс        |                              | Page |
|---------|--------------|------------------------------|------|
|         | Chapter 1    | Basics                       |      |
|         | Safety infor | mation for Users             | 1-2  |
|         | Overview S   | ystem 100V                   | 1-3  |
|         | General De   | scription of the System 100V | 1-4  |
|         | Assembly d   | imensions                    | 1-5  |

## Safety information for Users

Handling of electrostatically sensitive modules VIPA modules make use of highly integrated components in MOStechnology. These components are extremely sensitive to over-voltages that can occur during electrostatic discharges.

The following symbol is attached to modules that can be destroyed by electrostatic discharges:

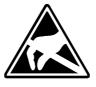

The symbol is located on the module, the module rack or on packing material and it indicates the presence of electrostatic sensitive equipment.

It is possible that electrostatic sensitive equipment is destroyed by energies and voltages that are far less than the human threshold of perception. These voltages can occur where persons do not discharge themselves before handling electrostatically sensitive modules and they can damage components thereby, causing the module to become inoperable or unusable. Modules that have been damaged by electrostatic discharges may fail after a temperature change, mechanical shock or changes in the electrical load.

Only the consequent implementation of protection devices and meticulous attention to the applicable rules and regulations for handling the respective equipment can prevent failures of electrostatically sensitive modules.

Modules have to be shipped in the original packing material.

Shipping of electrostatically sensitive modules

Measurements and alterations on electrostatically sensitive modules When you are conducting measurements on electrostatically sensitive modules you should take the following precautions:

- Floating instruments must be discharged before use.
- Instruments must be grounded.

Modifying electrostatically sensitive modules you should only use soldering irons with grounded tips.

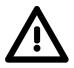

#### Attention!

Personnel and instruments should be grounded when working on electrostatically sensitive modules.

## **Overview System 100V**

General

The System 100V from VIPA is a compact central and decentral usable automation system from VIPA. The system is recommended for lower and middle performance needs.

At a System 100V module, CPU res. bus coupler are integrated together with in-/output functions in one case.

System 100V modules are installed directly to a 35mm norm profile rail.

You may expand the number of I/Os of the Micro-PLC by means of expansion modules res. connect System 200V modules via bus couplers.

The following picture shows the performance range of the System 100V:

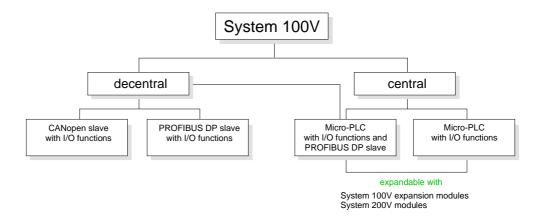

**Central system** The central system is built of one CPU and integrated I/O-functions. The CPU is instruction compatible to the S7-300 from Siemens and may be programmed and projected by means of S7 programming tools from Siemens and VIPA via MPI.

By means of bus couplers you may connect modules of the System 200V family res. enlarge the number of I/Os by installing System 100V expansion modules.

The CPUs are available in different variants.

- **Central system** At the central system besides the CPU and I/O functions, a PROFIBUS DP slave slave is included that acknowledges itself within the address range of the CPU.
- **Decentral system** This system contains a PROFIBUS DP res. CANopen slave with I/O functions instead of the CPU. The system is not expandable.

## **General Description of the System 100V**

Structure and dimensions

- Norm profile head rail 35mm
- Dimensions basic module: 4tier width: (WxHxD) in mm: 101.6x76x48 / in inches: 4x3x1.9 6tier width: (WxHxD) in mm: 152.4x76x48 / in Inches: 6x3x1.9

Installation The installation of a System 100V module works via snapping on a norm profile head rail.

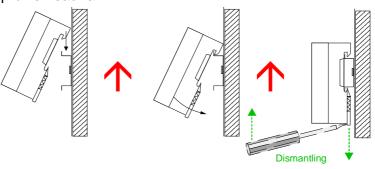

When using expansion modules, you have to clip the included 1tier bus connector at the right side to the module from behind before the installation.

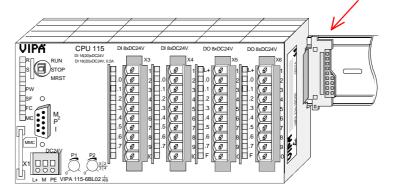

| Operation security | ٠ | Plug in via CageClamps, core cross-section 0.082.5mm <sup>2</sup>        |
|--------------------|---|--------------------------------------------------------------------------|
|                    | ٠ | Total isolation of the cables during module changes                      |
|                    | • | EMV resistance ESD/Burst acc. IEC 61000-4-2 / IEC 61000-4-4 (to level 3) |
|                    | • | Shock resistance acc. IEC 60068-2-6 / IEC 60068-2-27 (1G/12G)            |

• Shock resistance acc. IEC 60068-2-6 / IEC 60068-2-27 (1G/12G)

Environmental conditions

- Operating temperature: 0... + 60°C
  - Storage temperature: -25... + 70°C
  - Relative humidity: 5 ... 95% without condensation
  - fan-less operation

## Assembly dimensions

Installation dimensions

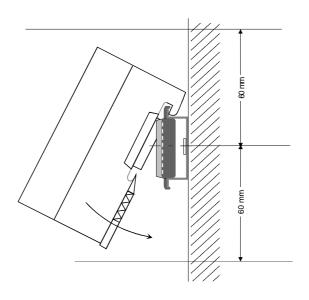

Installed and wired dimensions

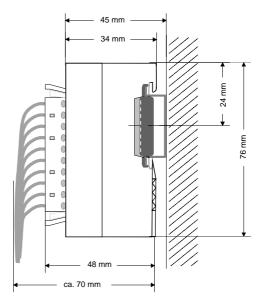

VIPA

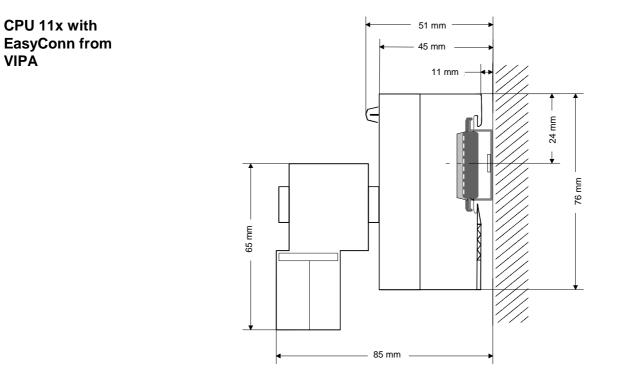

### Chapter 2 Decentral block periphery CAN-Bus CANopen

#### Overview

The decentral block periphery consists of one CANopen slave and in-/output components. The CANopen block periphery is available in different variants described in the following chapter.

This chapter summarizes all information you need for assembly, project engineering and operating of this System 100V components.

Besides a fast step-in in the project engineering for "experts", this chapter contains an introduction of the telegram structure and the function codes of CANopen. Afterwards the principles of process and service data exchange are described, followed by the object directory, the parameter data and information about error control and maintenance.

| Content | Торіс                                               | Page |
|---------|-----------------------------------------------------|------|
|         | Chapter 2 Decentral block periphery CAN-Bus CANopen | 2-1  |
|         | Principles of CANopen                               | 2-2  |
|         | System overview                                     | 2-5  |
|         | Structure                                           | 2-6  |
|         | Installation and Cabling                            | 2-12 |
|         | Circuit diagrams                                    | 2-13 |
|         | Deployment with CANopen                             | 2-14 |
|         | Fast introduction                                   | 2-15 |
|         | Baudrate and module-ID settings                     | 2-18 |
|         | Message structure                                   | 2-19 |
|         | PDO - Process Data Object                           | 2-21 |
|         | SDO - Service Data Object                           | 2-24 |
|         | Object directory                                    | 2-26 |
|         | Emergency object                                    | 2-40 |
|         | NMT - Network Management                            |      |
|         | Technical data                                      | 2-43 |

## **Principles of CANopen**

 UL Certification
 All the modules in this chapter have got the UL Certification:

 UL-Recognition-Mark
 UL-Recognition-Mark

 Underwriters Laboratories (UL)
 Standard UL 508, File Nr.: E234291

**General** The CAN-Bus (**C**ontrol **A**rea **N**etwork) is an international open fieldbus standard for building, manufacturing and process automation and has been developed for automotive production.

Due to the wide range of error localization possibilities, the CAN-Bus is seen as the bus system with the highest security with a rest error probability of less than  $4.7 \times 10^{-11}$ . Defective messages are signalized and automatically transferred again.

In contrast to PROFIBUS and Interbus, CAN-Bus also defines several 7layer user profiles under the CAL-Layer-7-protocol (CAL=CAN application layer).

One of those user profiles is CANopen, which standardization is controlled by the CiA CAN in Automation e.V.

**CANopen** CANopen is the user profile for industrial real-time systems and is at this time on its way through the manufacturing sites. CANopen has been published as Profile DS-301 from the CAN-User Organization (C.i.A). The communication profile DS-301 serves the standardization of the devices to ensure the compatibility of the products from different manufacturers. Another step is the device profile DS-401 that standardizes the device specific and the process data of the digital and analog in-/output modules.

CANopen consists of the communication profile that defines the objects used for the transfer of certain data, and the device profiles that define the kind of data transferred with the objects.

- **PDO and SDO** The CANopen communication profile bases on an object directory comparable to the PROFIBUS directory. The communication profile DS-301 defines two kinds of objects and some special objects:
  - Process data objects (PDO) PDOs provide the transfer of real-time data
  - Service data objects (SDO) SDOs allow the read and write access to the object directory

| Transfer medium                       | CAN is based on a line topology. With the help of a router node, it is possible to build-up a network structure. The number of participants per network is only limited by the efficiency of the used bus driver module. The maximum net extension is limited by the signal run times. At 1Mbaud, for example, a net extension of 25m and at 50kBaud of 1000m is possible. As transfer medium, CAN-Bus uses a screened 3core cable (5core optional). The CAN-Bus is working with voltage differences. Thus it is less sensitive to interference than a voltage or current interface. The net should be configured as line with a $120\Omega$ terminating resistor at the end. Your VIPA CAN-Bus coupler provides a 9pin plug. This plug allows you to link-up the CAN-Bus coupler directly to the CAN-Bus net as slave. All participants in the net are communicating with the same baudrate. The bus structure allows the free installation or dismantling of station or the start-up step by step. Later expansions don't have any influence on stations that are already integrated. The system realizes automatically if one partner had a fail down or is new at the network. |
|---------------------------------------|----------------------------------------------------------------------------------------------------|
| Bus access<br>procedure               | Bus access methods are commonly divided into controlled (deterministic)<br>and uncontrolled (random) bus access systems.<br>CAN employs a Carrier-Sense Multiple Access (CSMA) method, i.e. all<br>stations have the same right to access the bus as long as the bus is not in<br>use (random bus access).<br>Data communications is message related, not station related. Every<br>message contains a unique identifier, which also defines the priority of the<br>message. At any instance only one station can occupy the bus for a<br>message.<br>CAN-Bus access control is performed by means of a collision-free, bit-<br>based arbitration algorithm. Collision-free means that the final winner of the<br>arbitration process does not have to repeat his message. The station with<br>the highest priority is selected automatically when more than one station<br>accesses the bus simultaneously. Any station that is has information to<br>send will delay the transmission if it detects that the bus is occupied.                                                                                                    |
| Parameterization<br>and configuration | For parameterization and configuration of the CANopen-Bus, the manufacturers of the CANopen master deliver a software configuration tool. This tool is able to access the object directory of your CAN slave and thus parameterize the coupler.<br>The system specific properties of your CANopen couplers are delivered in form of an EDS-file (electronic data sheet).                                                                                                    |

#### Restrictions

- max. 128 participants per net max. 64 slaves per segment
- max. net extension at 1MBaud 25m, at 50kBaud 1000m (depending on baudrate)
- max. baudrate 1MBaud
- **Bus length** The maximum bus length with CAN is predominantly limited by the signal run time. The multi-master bus access procedure (arbitration) requires that the signals are applied at all nodes quasi simultaneously (before the scanning within one Bit time). For the signal run times of the CAN modules (transceiver, opto coupler, CAN controller) are nearly constant, the line length has to be adjusted to the baudrate:

| Baudrate   | Length |
|------------|--------|
| 1MBit/s    | 25m    |
| 800MBit/s  | 50m    |
| 500kBit/s  | 100m   |
| 250kBit/s  | 250m   |
| 125kBit/s  | 500m   |
| (50kBit/s) | 1000m  |
| (20kBit/s) | 2500m  |

Diagnosis viaThe "Emergency" object serves the diagnosis. It is provided with a high<br/>priority and delivers information about the device and the net.

Addressing Every bus participant identifies itself with an address. This address must be unique in this bus system and may range between 01... 99. The address is adjusted at the CAN-Bus coupler via the address adjuster.

**EDS-file** To configure a slave connection in your projecting tool, you get the performance data of the components in the consignment in form of an EDS-file (electronic data sheet).

The EDS-files are: VIPA\_153\_4CF00.EDS VIPA\_153\_4CH00.EDS VIPA\_153\_6CH00.EDS VIPA\_153\_6CL10.EDS

Install your EDS-files in your projecting tool! More detailed information about the installation of the EDS-files is in the manual to your tool.

### System overview

**Decentral block periphery The** System 100V is an universal link between a fieldbus and the sensor/actuator level. One System 100V unit consists of a CANopen-Bus coupler and a

One System 100V unit consists of a CANopen-Bus coupler and a combination of in-/output channels and extension terminals.

| Old order no. | New order no.      | Module width | Number of input<br>DC 24V | Number of output<br>DC 24V, 1A | Number of relay output<br>DC 30V/AC 230V, 5A | Input data | Output data | Number of clamps | Current consumption<br>module |
|---------------|--------------------|--------------|---------------------------|--------------------------------|----------------------------------------------|------------|-------------|------------------|-------------------------------|
|               | Digital in-/output |              |                           |                                |                                              |            |             |                  |                               |
| 123-4CF00     | 153-4CF00          | 4tier        | tot                       | . 8                            | -                                            | 1Byte      | 1Byte       | 2x11             | 55mA                          |
| 123-4CH00     | 153-4CH00          | 4tier        | 812                       | 48                             | -                                            | 2Byte      | 1Byte       | -                | 55mA                          |
| 123-6CH00     | 153-6CH00          | 6tier        | 812                       | 48                             | -                                            | 2Byte      | 1Byte       | 4x11             | 55mA                          |
| 123-6CL10     | 153-6CL10          | 6tier        | 24                        | 8                              | -                                            | 3Byte      | 1Byte       | -                | 55mA                          |

Link-up toYour System 100V gets the link-up to CAN via the integrated CAN-Bus<br/>coupler.

CANopen system properties

- each 1 PDO for send and receive (PDO Linking)
- 2 SDOs as server
- Emergency object
- NMT
- Node Guarding
- Heartbeat

## Structure

#### **Front view**

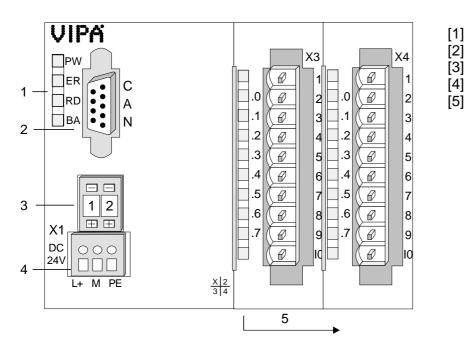

- LED status monitoring
- CANopen interface
- [3] Address selector
  - Power supply DC24V
- [5] In-/output periphery

#### Components

#### LEDs

The module provides four LEDs for status monitoring. The usage and the according colors of the diagnostic LEDs are shown in the following tables:

| Label | Color  | Description                                                         |
|-------|--------|---------------------------------------------------------------------|
| PW    | green  | Signalizes an applying operating voltage                            |
| ER    | red    | On at error                                                         |
| RD    | green  | Blinks with 1Hz at positive self test and successful initialization |
| BA    | yellow | Off at positive self test and successful initialization             |
|       |        | 1Hz blinking in state "Pre-Operational".                            |
|       |        | On at state "Operational".                                          |
|       |        | 10Hz blinking in state "Prepared".                                  |

| Status monitoring via LED | By combining the LEDs, several states may be shown: |                                                             |                                        |  |  |
|---------------------------|-----------------------------------------------------|-------------------------------------------------------------|----------------------------------------|--|--|
| combination               |                                                     | PW on<br>ER on<br>RD on<br>BA on                            | Error in RAM- or EEPROM initialization |  |  |
|                           |                                                     | PW on<br>ER blinks 1Hz<br>RD blinks 1Hz<br>BA blinks 1Hz    | Baudrate adjusting activated           |  |  |
|                           | ×<br>×                                              | PW on<br>ER blinks 10Hz<br>RD blinks 10Hz<br>BA blinks 10Hz | Error in CAN baudrate adjusting        |  |  |
|                           |                                                     | PW on<br>ER off<br>RD blinks 1Hz<br>BA off                  | Module-ID adjusting activated          |  |  |

**9pin D-Sub plug**The CAN-Bus coupler is linked-up to the CAN-Bus system via a 9pin plug.<br/>The following illustration shows the pin assignment of this interface:

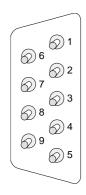

| Pin | Assignment      |
|-----|-----------------|
| 1   | not used        |
| 2   | CAN low         |
| 3   | CAN Ground      |
| 4   | not used        |
| 5   | not used        |
| 6   | optional Ground |
| 7   | CAN high        |
| 8   | not used        |
| 9   | not used        |

Address selector Via the address selector, you select the CAN baudrate as well as the module-ID. More detailed information is to find under "Baudrate and module ID.

ID More detailed information is to find under "Baudrate and module-ID settings" in this chapter.

Power supplyThe CAN-Bus coupler has an integrated mains power supply. It has to be<br/>provided with DC 24V.<br/>The mains power supply is protected against inverse polarity and over-<br/>current.

Cabling under<br/>CAN-BusCAN is a 2wire bus system where all participants are connected in parallel.<br/>The bus has to be terminated at both ends with a terminating resistor of<br/>120 (res. 121) $\Omega$  to avoid reflections. This is also necessary for short cable<br/>lines.

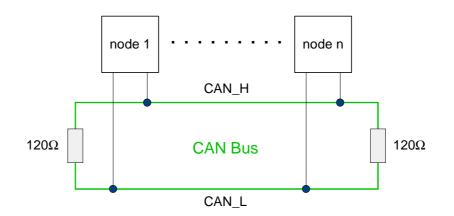

For all CAN signals are monitored at the bus as difference levels, the CAN line is comparable less sensitive to interference (EMC). Due to the fact that always both lines have the same environment, the interference doesn't affect the difference level.

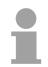

#### Note!

The bus cable has always to be terminated with a terminating resistor of  $120\Omega$  to avoid reflections and therefore transfer problems!

Cable

For the CAN cabling, you use a screened twisted-pair cable (2x2) with a ripple resistor of  $108...132\Omega$ .

When the bus potential of the CAN receivers (CAN ground) is not connected, you can leave the second pair of cores. This is only convenient with small net extensions and common supply of all participants.

Input sectionThe digital input section a System 100V module collects the binary control<br/>signals of the process level and transmits them to the leading CANopen<br/>slave.Every input channel shows its status via a green LED with a time delay of<br/>max. 3ms. The nominal input voltage is DC 24V. Hereby 0...5V are<br/>recognized as signal state "0" and 15...28.8V as signal state "1". More<br/>information about the installation of the input section is to find under "Circuit<br/>diagrams".

## Status monitor pin assignment

| LED | Description                                                                                                    | DI 8xDC24V                                                                                                    | Pin                                             | Assignment                                                                                                    |
|-----|----------------------------------------------------------------------------------------------------|----------------------------------------------------------------------------------------------------|-------------------------------------------------|----------------------------------------------------------------------------------------------------|
| .07 | LEDs (green)<br>I+0.0 to I+0.7<br>starting with ca. 15V the<br>signal "1" is recognized<br>and the according LED is<br>addressed | .0       .0       .0       .2         .1       .0       .3       .4         .3       .6       .7       .8         .7       .9       .0       .0         .0       .0       .0       .1       .2         .3       .6       .6       .7       .8       .9         .0       .7       .9       .0       .0       .0 | 1<br>2<br>3<br>4<br>5<br>6<br>7<br>8<br>9<br>10 | not used<br>Input I+0.0<br>Input I+0.1<br>Input I+0.2<br>Input I+0.3<br>Input I+0.4<br>Input I+0.5<br>Input I+0.6<br>Input I+0.7<br>Ground |

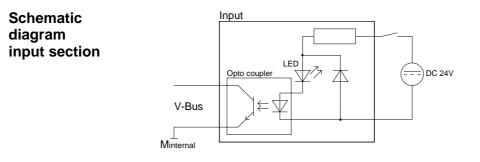

The digital output section collects the binary control signals of the leading **Output section** CANopen slave and transmits them via the outputs to the process level. The output section has to be provided with additional external DC 24V via the front-facing connector. The applying supply voltage is monitored via the yellow LED (L+).

> Every digital output channel shows its status via a green LED. At activated output, the concerning LED is on.

> At overload, overheat or short circuit, the red error-LED labeled with "F" is on.

#### Status monitor pin assignment

Schematic diagram

| LED       | Description                                                                            | DO 8xDC24V 1A                                                                                                    | Pin              | Assignment                                                            |
|-----------|----------------------------------------------------------------------------------------|----------------------------------------------------------------------------------------------------|------------------|-----------------------------------------------------------------------|
| L+<br>.07 | LED (yellow)<br>Supply voltage is applied<br>LEDs (green)                              | $\begin{array}{c c} \bullet & L+ & 0 \\ \hline & .0 & 0 \\ \hline & .1 & 0 \\ \hline & .2 & 0 \\ \hline & .2 & $ | 1<br>2<br>3<br>4 | Supply voltage DC 24V<br>Output Q+0.0<br>Output Q+0.1<br>Output Q+0.2 |
|           | Q+0.0 to Q+0.7<br>as soon as an output is<br>active, the according LED<br>is addressed |                                                                                                    | 5<br>6<br>7      | Output Q+0.3<br>Output Q+0.4<br>Output Q+0.5                          |
| F         | LED (red)<br>Error at overload, overheat<br>or short circuit                           | → F Ø 10                                                                                                    | 8<br>9<br>10     | Output Q+0.6<br>Output Q+0.7<br>Supply voltage ground                 |

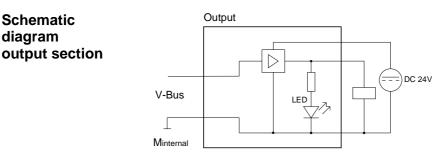

| In-/Output<br>section | The In-/Output section has 4 I/O channels that may be used as input or as output channels and 4 normal outputs. Every I/O channel is provided with a diagnostic function, i.e. when an output is active the respective input is set to "1". When a short circuit occurs at the load, the input is held at "0" and the error is detectable by analyzing the input. |
|-----------------------|----------------------------------------------------------------------------------------------------|
|                       | The In-/output section has to be additionally provided with DC 24V via the front-facing connector (see also schematic diagrams). The available supply voltage is shown via the yellow LED (L+).                                                                                                    |
|                       | Every digital in-/output channel shows its status via a green LED. At activated in-/output, the concerning LED is on.                                                                                                    |
|                       |                                                                                                    |

If an overload, overheat or short circuit occurs, the error-LED, marked with "F", is blinking red.

## Status monitor pin assignment

#### LED Description

- L+ LED (yellow) Supply voltage is available
- .0.....3 LEDs (green) I/Q+0.0 to I/Q+0.3 as soon as an I/O=1 the according LED is addressed
- .4.....7 LEDs (green) Q+0.4 to Q+0.7 as soon as an output is active, the according LED is addressed
- F LED (red) Error at overload, overheat or short circuits.

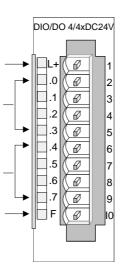

#### Pin Assignment

- 1 Supply voltage DC 24V
- 2 In-/Output I/Q+0.0
- 3 In-/Output I/Q+0.1
- 4 In-/Output I/Q+0.2
- 5 In-/Output I/Q+0.3
- 6 Output Q+0.4
- 7 Output Q+0.5
- 8 Output Q+0.6
- 9 Output Q+0.7
- 10 Supply voltage ground

#### Schematic diagram output section

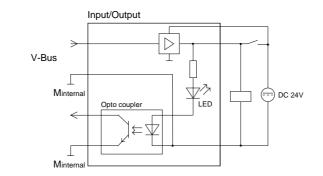

## Installation and Cabling

Assembly/ Dismantling System 100V modules are clipped at a 35mm standard norm profile rail. For dismantling the modules, you have to For the dismantling you have to pull down the locker with a screwdriver and lift the module from the profile rail.

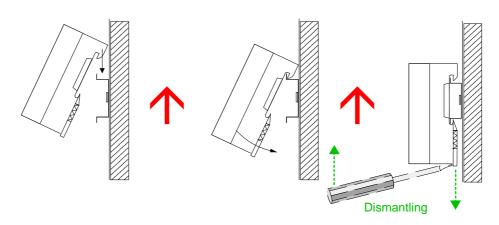

# CablingTake a fitting screwdriver and push the cage clamp in the rectangular<br/>opening to the back, then insert the cable into the round opening.The cage clamp locks securely by removing the screwdriver.

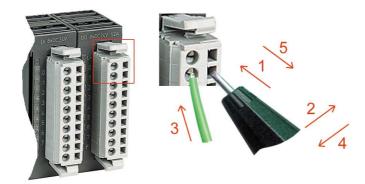

## **Circuit diagrams**

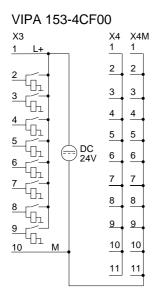

#### VIPA 153-4CH00

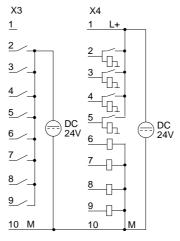

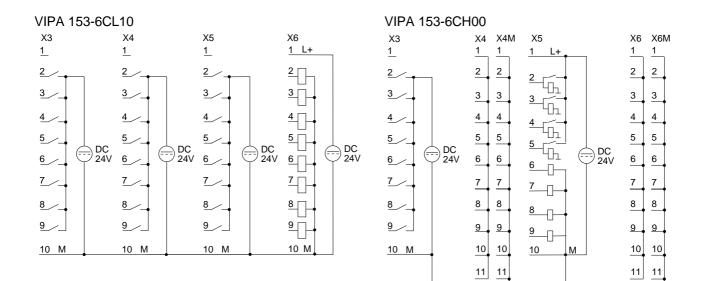

## Deployment with CANopen

#### Overview

The data transfer between CANopen devices happens via data objects. The CANopen communication profile defines two standard object types (PDO and SDO) and some special objects (for network management purposes etc.).

The System 100V for CAN supports the following objects:

- 1 send-PDO, 1 receive-PDO, PDO Linking
- 2 standard-SDO (Server)
- 1 emergency object
- 1 synchronization object (SYNC without time stamp)
- Node Guarding / Heartbeat
- NMT

#### Structure of the A CANope device model

A CANopen device may be structured as follows:

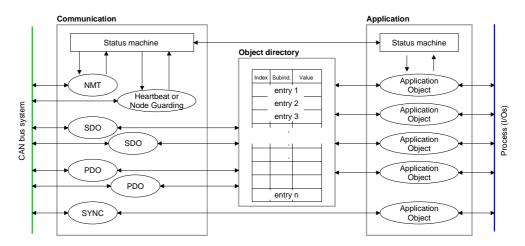

#### Communication

Supports the communication data objects and the according functionality for the data transfer via the CANopen network.

#### Application

The application data objects contain e.g. the input and output data. An application status machine leads the outputs into a secure state in cause of an error.

The object directory is organized as a 2 dimensional table. Data is addressed via index and subindex.

#### Object directory

This directory contains all data objects (application data + parameters) that are accessible and that influence communication, application and status machine behavior.

## **Fast introduction**

| Overview                               | know CAN. Here follows a q                                                                                                    | to experienced CANopen user that already<br>uick introduction to the messages that are<br>System 100V under CAN, using the default |  |  |  |
|----------------------------------------|----------------------------------------------------------------------------------------------------|----------------------------------------------------------------------------------------------------|--|--|--|
|                                        | <b>Note!</b><br>Please regard, that in this ma<br>the "0x"-style usual for develop<br>e.g.: <b>0x</b> 15AE = 15AE <b>h</b>                                                                                                    | nual the hexadecimal numbers are written in pers,                                                                                  |  |  |  |
| Adjusting<br>baudrate and<br>module-ID | Via this address selector you fix a common CAN baudrate for the bus<br>couplers and different node-IDs.<br>After turning on the power supply, you may specify the baudrate and the<br>module-ID via 00 at the address selector within a period of 10s.<br>Further information is available under "Baudrate and module-ID settings"<br>below. |                                                                                                    |  |  |  |
| CAN identifier                         | The CAN identifier for the I/O data of the System 100V are evaluated f the node addresses (163):                                                                                                    |                                                                                                    |  |  |  |
|                                        | Data type                                                                                                    | Default CAN identifier                                                                                                    |  |  |  |
|                                        | Digital inputs 1 24 Bit<br>Digital outputs 1 8 Bit                                                                                                    | 0x180 (=384) + node address<br>0x200 (=512) + node address                                                                         |  |  |  |
| Digital in-/outputs                    | The CAN messages with digita                                                                                                    | I input data are represented as follows:                                                                                           |  |  |  |
|                                        | Identifier 0x180 + node addres module)                                                                                                    | s + up to 3 Byte user data (depending on the                                                                                       |  |  |  |
|                                        | Identifier 11Bit DI 0 8Bit                                                                                                    | DI 1 8Bit DI 2 8Bit                                                                                                    |  |  |  |
|                                        | The CAN messages with digita                                                                                                    | l output data are represented as follows:                                                                                          |  |  |  |
|                                        | Identifier 0x200 + node addres                                                                                                    | s + up to 1Byte user data                                                                                                    |  |  |  |
|                                        | Identifier 11Bit DO 0 8Bit                                                                                                    |                                                                                                    |  |  |  |
|                                        |                                                                                                    |                                                                                                    |  |  |  |

**Node Guarding** For the System 100V works per default in the event triggered mode (no cyclic data exchange), the break down of one node is not necessarily recognized. Remedy provides the supervision of the nodes by means of a cyclic status request (Node Guarding).

Herefore a status telegram is requested cyclically via Remote-Transmit-Request (RTR): The telegram only consists of one 11Bit identifier:

Identifier 0x700 + node address

Identifier 11Bit

The System 100V node answers with a telegram that contains a status byte:

Identifier 0x700 + node address + status byte

Bit 0 ... 6: node state

- 0x7F: pre-operational
  - 0x05: operational 0x04: stopped res. prepared
- Bit 7: Toggle-Bit, toggles after every sending

If you want the bus coupler to recognize a network master failure (Watchdog function), you have to set the guard time (object 0x100C) and the life time factor (object 0x100D) to values  $\neq 0$ .

(Reaction time at break-down: Guard-Time x Life Time Factor).

Heartbeat The System 100V CANopen coupler also supports the Heartbeat Mode in addition to Node Guarding.

When a value is entered into index 0x1017 (Heartbeat Producer Time), the device status (operational, pre-operational,...) of the bus coupler is transferred by means of the COB identifier (0x700+module-Id):

Identifier 0x700+ node address + status byte

The Heartbeat Mode is started automatically as soon as the index 0x1017 holds a value higher 0.

# **Emergency Object** To notify internal device errors to other participants at the CANopen bus with high priority, the CAN-Bus coupler is provided with the emergency object.

The emergency message employs the <u>**COB-Identifier**</u> that is pre-set at boot-up in the variable 1014h of the object directory in hexadecimal representation: 0x80 + Module-ID.

The emergency message length is always 8Byte. It contains:

Identifier 80h + node address + 8 user data byte

|                   |     |     |      | ,    |      |      |      |      |
|-------------------|-----|-----|------|------|------|------|------|------|
| Identifier 11 Bit | EC0 | EC1 | EReg | Inf0 | Inf1 | Inf2 | Inf3 | Inf4 |

| Error<br>Code | Meaning                                  | Info 0               | Info 1                 | Info 2                  | Info 3                 | Info 4                  |
|---------------|------------------------------------------|----------------------|------------------------|-------------------------|------------------------|-------------------------|
| 0x0000        | Reset Emergency                          |                      |                        |                         |                        |                         |
| 0x1000        | PDO Control                              | 0xFF                 | 0x10                   | PDO<br>Number           | LowByte<br>Timer Value | HighByte<br>Timer Value |
| 0x8100        | Heartbeat Consumer                       | Node ID              | LowByte<br>Timer Value | HighByte<br>Timer Value | 0x00                   | 0x00                    |
| 0x8100        | SDO Block Transfer                       | 0xF1                 | LowByte Index          | HighByte<br>Index       | SubIndex               | 0x00                    |
| 0x8130        | Node Guarding Error                      | LowByte<br>GuardTime | HighByte<br>GuardTime  | LifeTime                | 0x00                   | 0x00                    |
| 0x8210        | PDO not processed due to<br>length error | PDO Number           | Wrong length           | PDO length              | 0x00                   | 0x00                    |
| 0x8220        | PDO length exceeded                      | PDO Number           | Wrong length           | PDO length              | 0x00                   | 0x00                    |

#### Note!

With the messages described here, you are now able to start and to stop your System 100V, read inputs, write outputs and control the modules. In the following, all functions are once more described in detail.

## **Baudrate and module-ID settings**

#### Overview

You have the option to specify the baudrate and the module-ID by setting the address selector to 00 within a period of 10s after you have turned on the power supply.

The selected settings are saved permanently in an EEPROM and can be changed at any time by means of the procedure shown above.

# Adjusting the baudrate at the address selector

U

 $\left| + \right|$ 

-

- Set the address selector to 00.
- Turn on the power to the CAN-Bus coupler
  - The LEDs ER, RD, and BA will blink at a frequency of 1Hz. For a period of 5s you can now enter the CAN-Baud rate means of the address selector:

| Address selector | CAN baudrate | guaranteed max. bus length |
|------------------|--------------|----------------------------|
| "00"             | 1 MBaud      | 25 m                       |
| "01"             | 500 kBaud    | 100 m                      |
| "02"             | 250 kBaud    | 250 m                      |
| "03"             | 125 kBaud    | 500 m                      |
| "04"             | 100 kBaud    | 600 m                      |
| "05"             | 50 kBaud     | 1000 m                     |
| "06"             | 20 kBaud     | 2500 m                     |
| "07"             | 10 kBaud     | 5000 m                     |
| "08"             | 800 kBaud    | 50 m                       |

After 5 seconds the selected CAN baudrate is saved in the EEPROM.

The LEDs ER and BA are extinguished and the green RD-LED still blinks.

Now you have another 5s for adjusting the module-ID.

- Define the module-ID in a range between 01...99 by means of the address selection switch. Every module-ID may only exist once on the bus. The module-ID must be defined before the bus coupler is turned on. The entered module-ID's are accepted when a period of 5s has expired after which the bus coupler returns to the normal operating mode (status: "Pre-Operational").
- Adjusting the baudrate via You can also modify the CAN baudrate by means of an SDO write operation to the object "0x2001". The entered value is used as the CAN baudrate when the bus coupler has been RESET. This method is most convenient when you must change the CAN baudrate of all the bus couplers of a system from a central CAN terminal. The bus couplers use the programmed baudrate when the system has been RESET.

### Message structure

All CANopen messages have got the following structure:

#### Identifier

| Byte | Bit 7 Bit 0                                            |
|------|--------------------------------------------------------|
| 1    | Bit 3 Bit 0: most significant 4 bits of the module-ID  |
|      | Bit 7 Bit 4: CANopen function code                     |
| 2    | Bit 3 Bit 0: data length code (DLC)                    |
|      | Bit 4: RTR-Bit: 0: no data (request code)              |
|      | 1: data available                                      |
|      | Bit 7 Bit 5: Least significant 3 bits of the module-ID |

#### Data

| Byte | Bit 7 Bit 0 |
|------|-------------|
| 3 10 | Data        |

An additional division of the 2Byte identifier into function portion and a module-ID gives the difference between this and a level 2 message. The function determines the type of message (object) and the module-ID addresses the receiver.

CANopen devices exchange data in the form of objects. The CANopen communication profile defines two different object types as well as a number of special objects.

The VIPA CAN bus coupler supports the following objects:

- 1 Transmit-PDO
- 1 Receive-PDO
- 2 SDOs
- 1 Emergency Object
- 1 Network management object NMT
- Node Guarding
- Heartbeat

Every object is associated with a function code. You can obtain the required function code from the following table!

## CANopenThe following table lists the defined CANopen objects and the functionfunction codescodes that are supported by the VIPA CAN bus coupler:

| Object        | Function code | Receiver            | Definition        | Function              |
|---------------|---------------|---------------------|-------------------|-----------------------|
|               | (4 bits)      |                     |                   |                       |
| NMT           | 0000          | Broadcast           | CiA DS-301        | Network managem.      |
| EMERGENCY     | 0001          | Master              | CiA DS-301        | Error message         |
| PDO1S2M       | 0011          | Master, Slave (RTR) | CiA DS-301        | Digital input data 1  |
| PDO1M2S       | 0100          | Slave               | CiA DS-301        | Digital output data 1 |
| SDO1S2M       | 1011          | Master              | CiA DS-301        | Configuration data    |
| SDO1M2S       | 1011          | Slave               | CiA DS-301        | Configuration data    |
| SDO2S2M       | *             | Master              | Application spec. | Configuration data    |
| SDO2M2S       | *             | Slave               | Application spec. | Configuration data    |
| Node Guarding | 1110          | Master, Slave (RTR) | CiA DS-301        | Module monitoring     |
| Heartbeat     | 1110          | Master, Slave       | Application spec. | Module monitoring     |

\*) The function code for SDO2 is to find in the object directory 0x1201.

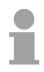

#### Note!

A detailed description of the structure and the contents of these objects is available in "CiA Communication Profile DS-301 Version 3.0" and "CiA Device Profile for I/O-Modules DPS 401 Version 1.4".

## PDO - Process Data Object

| PDO                      | available. Every<br>unacknowledged<br>For input data 1<br>PDO.<br>In many fieldb<br>transferred - m<br>communication p<br>master bus acce<br>With CANopen,<br>These segment<br>correspond each<br>CAN identifier ar<br>The PDOs are<br>(RxPDOs) are re<br>Transmit-PDOs<br>For the process   | data exchange there are 2 <b>p</b> rocess <b>d</b> ata<br>PDO exists of max. 8 data bytes. PDOs<br>is since the CAN protocol guarantees the tra-<br>transmit PDO is at disposal and for output<br>us systems every time the whole pro-<br>ore or less cyclically. CANopen is not r<br>principle, for CAN offers other possibilities of<br>ss control.<br>the process data is divided in segments<br>are called process data objects (PDC<br>to one CAN message and are assigned vi<br>ind defined in their priority.<br>named from the view of the bus coupler:<br>eceived by the coupler and contain output da<br>(TxPDOs) are sent by the coupler and cor<br>a data exchange there is each 1 RxPDO<br>coupancy of these PDOs with input res. out | are transferred<br>nsfer.<br>t data 1 receive<br>cess image is<br>reduced to this<br>due to the multi<br>of max. 8 byte.<br>bs). The PDOs<br>a those specific<br>Receive-PDOs<br>ata.<br>ntain input data.<br>and 1 TxPDO |
|--------------------------|----------------------------------------------------------------------------------------------------|----------------------------------------------------------------------------------------------------|----------------------------------------------------------------------------------------------------|
| PDO Mapping              | The PDO-Mappi                                                                                                    | ng is fixed and must not be altered.                                                                                                    |                                                                                                    |
| PDO Identifier<br>COB-ID | identifier (also ca<br>the data and spectrum)<br>For every CAN<br>(producer), but<br>broadcasting pro-<br>you want (consu-<br>disposal of sever<br>passing on by a<br>In the System 1<br>dependence on the<br>The COB identific<br>boot-up, are listed<br>The transmission<br>and 0x1800-0x2 | n type is set in the object directory (Indices<br>1804, Subindex 0x02) fix to asynchrond<br>F). Via the EVENT-Timer (Value * 1ms) the                                                                                                    | -ID). It identifies<br>sending node<br>are sent in a<br>nat many nodes<br>formation at the<br>ven without the<br>ult identifiers in<br>s, fixed after the<br>0x1400-0x1404<br>bus and event                               |

**PDO Linking** If the consumer–producer model of the CANopen PDOs shall be used for the direct data transfer between nodes (without master), you have to adjust the identifier allocation, so that the TxPDO identifier of the producer is fitting with the RxPDO identifier of the consumer:

This procedure is called PDO linking. It enables the easy structure of electronic gearing, where several slave axis follow the actual value in TxPDO of the master axis at the same time.

**PDO communication types** CANopen supports the following possibilities for process data exchange:

- event triggered
- polled
- synchronized
- **Event triggered** The "event" is the change of an input value, the data is sent directly after an alteration. Using the event triggering, the bus spread is utilized best, because you do not transfer the whole process image all the time but only the alterations of it. At the same time, a short reaction time is received, because you don't have to wait for a request of another master after the change of an input value.
- PolledThe PDOs may also be polled by data request telegrams (Remote<br/>Frames). Thus allows that e.g. the input process image at event triggered<br/>inputs may be brought on the bus also without input changes, for example<br/>a monitor or diagnostic device linked up to the network during runtime.<br/>The VIPA CANopen bus couplers support the request of PDOs via remote<br/>frames for this is not presupposeable due to the hardware, this<br/>communication type is only recommended partially.
- **Synchronized** It is convenient not only for drive applications to synchronize the evaluation of the input information as well as the setting of the outputs. For this, CANopen supports the SYNC object, a CAN telegram of high priority without user data, which reception is used as trigger for the reading of the inputs res. the setting of the outputs by the synchronized nodes.

PDO transmission type

The parameter "PDO transmission type" fixes, how the sending of the PDOs is initialized res. how received PDOs are handled:

| Transmission Type | Cyclical | Acyclical | Synchronous | Asynchronous |
|-------------------|----------|-----------|-------------|--------------|
| 0                 |          | х         | х           |              |
| 1-240             | Х        |           | Х           |              |
| 254, 255          |          |           |             | Х            |

SynchronousThe transmission type 0 is only convenient for RxPDOs: The PDO is only<br/>evaluated after the receipt of the next SYNC telegram.

At the transmission types 1-240, the PDO is sent res. expected cyclically: after every  $n^{th}$  SYNC (n=1...240). For the transmission type may not only be combined in the network but also at one coupler, you may thus define e.g. a fast cycle for the digital inputs (n=1), while the data of the analog inputs are transmitted in a slower cycle (e.g. n=10). The cycle time (SYNC-Rate) may be watched (object 0x1006), the coupler then switches its outputs to error state at SYNC break-down.

Asynchronous The transmission types 254 + 255 are asynchronous or also event triggered. At the transmission type 254 the event is proprietary, at 255 it is defined in the device profile.

When choosing the event triggered PDO communication, you have to regard, that there may be a lot of events at the same time and therefore according delay times may occur until a low priority PDO can be sent.

You have also to avoid, that a often changing input with high PDO priority is blocking the bus ("babbling idiot").

Inhibit time
Via the parameter "Inhibit time" you may activate a "Send filter", that doesn't lengthen the reaction time of the relatively first input alteration, but is active at the directly following changes.
The inhibit time (send delay time) describes the time span you have minimum to wait between the sending of two identical telegrams.
If you use the inhibit time, you may evaluate the maximum bus load and therefore the latent time in a "worst case" scenario.

### **SDO - Service Data Object**

For accesses on the object directory the **s**ervice **d**ata **o**bject (SDO) is used. With the help of the SDO you may access the object directory for reading or writing. In the CAL-Layer-7-Protocol you find the specification of the Multiplexed-Domain-Transfer-Protocol, that is used by the SDOs. With this protocol you may transfer messages of undefined length. Hereby messages may be divided in several CAN messages with identical identifier (segmentation) if necessary.

In the first CAN message of the SDO 4 of the 8 bytes are occupied by protocol information. For access on object directory entries with a length up to 4 bytes, a single CAN message is sufficient. For data lengths more than 4 bytes a segmented transmission takes place. The following segments of the SDO contain up to 7 bytes user data. The last byte contains an end identifier. A SDO is transmitted confirmed, i.e. every receipt of a message is acknowledged.

The COB identifier for read and write access are:

- Receive-SDO1: 0x600 + Module-ID
- Transmit-SDO1: 0x580 + Module-ID
- Receive-SDO2: 0x640 + Module-ID
- Transmit-SDO2: 0x5C0 + Module-ID

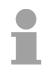

#### Note!

A more detailed description of the SDO telegrams is to find in the DS-301 norm from CiA.

In the following we will describe only those error messages that are thrown at a wrong parameter communication.

#### SDO Error-Codes

| 0x05030000 | Toggle bit not alternated                                                                                                    |
|------------|----------------------------------------------------------------------------------------------------|
| 0x05040000 | SDO protocol timed out                                                                                                    |
| 0x05040001 | Client/server command specifier not valid or unknown                                                                                                    |
| 0x05040002 | Invalid block size (block mode only)                                                                                                    |
| 0x05040003 | Invalid sequence number (block mode only)                                                                                                    |
| 0x05040004 | CRC error (block mode only)                                                                                                    |
| 0x05040005 | Out of memory                                                                                                    |
| 0x06010000 | Unsupported access to an object                                                                                                    |
| 0x06010001 | Attempt to read a write only object                                                                                                    |
| 0x06010002 | Attempt to write a read only object                                                                                                    |
| 0x06020000 | Object does not exist in the object dictionary                                                                                                    |
| 0x06040041 | Object cannot be mapped to the PDO                                                                                                    |
| 0x06040042 | The number and length of the objects to be mapped would exceed PDO length                                                                                                   |
| 0x06040043 | General parameter incompatibility reason                                                                                                    |
| 0x06040047 | General internal incompatibility in the device                                                                                                    |
| 0x06060000 | Access failed due to a hardware error                                                                                                    |
| 0x06070010 | Data type does not match, length of service parameter does not match                                                                                                    |
| 0x06070012 | Data type does not match, length of service parameter too high                                                                                                    |
| 0x06070013 | Data type does not match, length of service parameter too low                                                                                                    |
| 0x06090011 | Sub-index does not exist                                                                                                    |
| 0x06090030 | Value range of parameter exceeded (only for write access)                                                                                                    |
| 0x06090031 | Value of parameter written too high                                                                                                    |
| 0x06090032 | Value of parameter written too low                                                                                                    |
| 0x06090036 | Maximum value is less than minimum value                                                                                                    |
| 0x0800000  | general error                                                                                                    |
| 0x08000020 | Data cannot be transferred or stored to the application                                                                                                    |
| 0x08000021 | Data cannot be transferred or stored to the application because of local control                                                                                            |
| 0x08000022 | Data cannot be transferred or stored to the application because of the present device state                                                                                 |
| 0x08000023 | Object dictionary dynamic generation fails or no object dictionary is present (e.g. object dictionary is generated from file and generation fails because of an file error) |

### **Object directory**

| Structure                                                    | In the CANopen object coupler are listed.                                                                                    | t directory all CANopen objects relevant for the bus                                                                                                    |  |  |  |  |
|--------------------------------------------------------------|----------------------------------------------------------------------------------------------------|----------------------------------------------------------------------------------------------------|--|--|--|--|
|                                                              | Every entry in the object                                                                                                    | t directory is marked by a 16-Bit-Index.                                                                                                    |  |  |  |  |
|                                                              | If an object exists of several components (e.g. object type Array or Record), the components are marked by a 8-Bit-Subindex. |                                                                                                    |  |  |  |  |
|                                                              | The object name descr                                                                                                    | ibes the functionality of the object.                                                                                                    |  |  |  |  |
|                                                              | The data type attribute                                                                                                    | specifies the data type of the entry.                                                                                                    |  |  |  |  |
|                                                              | Via the access attribute it is specified, if an entry may only be read, only be written or read and written.                 |                                                                                                    |  |  |  |  |
|                                                              | The object directory is o                                                                                                    | divided into the following 3 areas:                                                                                                    |  |  |  |  |
| Communication<br>specific profile range<br>(0x1000 – 0x1FFF) | This area contains th communication.                                                                                         | ne description of all specific parameters for the                                                                                                    |  |  |  |  |
|                                                              | 0x1000 – 0x1011                                                                                                    | General communication specific parameters (e.g. the device name).                                                                                                    |  |  |  |  |
|                                                              | 0x1400 – 0x140F                                                                                                    | Communication parameters of the Receive-PDOs (e.g. identifier)                                                                                                    |  |  |  |  |
|                                                              | 0x1600 – 0x160F                                                                                                    | The mapping parameters of the Receive-PDOs.                                                                                                    |  |  |  |  |
|                                                              |                                                                                                    | The mapping parameters contain the cross-<br>references to the application objects, that are<br>mapped into the PDOs, and the data width of the<br>according object. |  |  |  |  |
|                                                              | 0x1800 – 0x180F<br>0x1A00 – 0x1A0F                                                                                           | Communication and mapping parameters of the Transmit-PDOs                                                                                                    |  |  |  |  |
|                                                              |                                                                                                    |                                                                                                    |  |  |  |  |
| Manufacturer specific<br>profile range<br>(0x2000 – 0x5FFF)  | Here you find the manu<br>baudrate (Baudrate after                                                                           | ufacturer specific entries like e.g. PDO Control, CAN er RESET) etc.                                                                                                 |  |  |  |  |
| Standardized device<br>profile range<br>(0x6000 – 0x9FFF)    | This range contains the                                                                                                    | e objects for the device profile according to DS-401.                                                                                                    |  |  |  |  |
|                                                              |                                                                                                    |                                                                                                    |  |  |  |  |

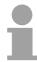

#### Note!

For the CiA Norms are only available in English, the table entries of the objects are in English too, to avoid misunderstandings.

A more detailed description of the table entries is to find below each table.

| Object directory | Index  |   | Content of Object                                                  |
|------------------|--------|---|--------------------------------------------------------------------|
| overview         | 0x1000 |   | Device type                                                        |
|                  | 0x1001 |   | Error register                                                     |
|                  | 0x1003 |   | Error store                                                        |
|                  | 0x1004 |   | Number of PDOs                                                     |
|                  | 0x1005 |   | SYNC identifier                                                    |
|                  | 0x1006 |   | SYNC interval                                                      |
|                  | 0x1008 |   | Device name                                                        |
|                  | 0x1009 |   | Hardware version                                                   |
|                  | 0x100A |   | Software version                                                   |
|                  | 0x100B |   | Node number                                                        |
|                  | 0x100C |   | Guard time                                                         |
|                  | 0x100D |   | Life time factor                                                   |
|                  | 0x100E |   | Node Guarding Identifier                                           |
|                  | 0x1010 | Х | Save parameter                                                     |
|                  | 0x1011 | Х | Load parameter                                                     |
|                  | 0x1014 |   | Emergency COB-ID                                                   |
|                  | 0x1016 | Х | Heartbeat consumer time                                            |
|                  | 0x1017 | Х | Heartbeat producer time                                            |
|                  | 0x1018 |   | Device identification                                              |
|                  | 0x1029 |   | Error behavior                                                     |
|                  | 0x1400 | Х | Communication parameter for Receive-PDOs (RxPDO, Master to Slave)  |
|                  | 0x1600 |   | Mapping parameter for Receive-PDOs (RxPDO)                         |
|                  | 0x1800 | Х | Communication parameter for Transmit-PDOs (TxPDO, Slave to Master) |
|                  | 0x1A00 |   | Mapping parameter for Transmit-PDOs (TxPDO)                        |
|                  | 0x2001 |   | CAN-Baudrate                                                       |
|                  | 0x2100 |   | Kill EEPROM                                                        |
|                  | 0x2400 | Х | PDO Control                                                        |
|                  | 0x6000 |   | Digital-Input-8-Bit Array (see DS 401)                             |
|                  | 0x6002 | Х | Polarity Digital-Input-8-Bit Array (see DS 401)                    |
|                  | 0x6100 |   | Digital-Input-16-Bit Array (see DS 401)                            |
|                  | 0x6102 |   | Polarity Digital-Input-16-Bit Array (v DS 401)                     |
|                  | 0x6120 |   | Digital-Input-32Bit Array (see DS 401)                             |
|                  | 0x6122 | Х | Polarity Digital-Input-32-Bit Array (see DS 401)                   |
|                  | 0x6200 |   | Digital-Output-8-Bit Array (see DS 401)                            |
|                  | 0x6202 | Х | Polarity Digital-Output-8-Bit Array (see DS 401)                   |
|                  | 0x6206 | Х | Fault Mode Digital-Output-8-Bit Array (see DS 401)                 |
|                  | 0x6207 | Х | Fault State Digital-Output-8-Bit Array (see DS 401)                |

X = save into EEPROM

#### **Device Type**

| Index  | Sub-<br>index | Name   | Туре       | Attr. | Мар. | Default value | Meaning                  |
|--------|---------------|--------|------------|-------|------|---------------|--------------------------|
| 0x1000 | 0             | Device | Unsigned32 | ro    | Ν    | 0x00030191    | Statement of device type |
|        |               | Туре   |            |       |      |               |                          |

The 32Bit value is divided in two 16Bit fields:

| MSB                           | LSB            |
|-------------------------------|----------------|
| Additional information Device | profile number |
| 0000 0000 0000 wxyz (bit)     | 401dec=0x0191  |

The "Additional Information" contains information about the signal types of the I/O device:

z=1 means digital inputs,

y=1 means digital outputs,

x=1 means analog inputs,

w=1 means analog outputs.

VIPA 123-xxxx = 0x0003 0191

#### Error register

| Index  | Sub-<br>index | Name     | Туре      | Attr. | Мар. | Default value | Meaning        |
|--------|---------------|----------|-----------|-------|------|---------------|----------------|
| 0x1001 | 0             | Error    | Unsigned8 | ro    | Y    | 0x00          | Error register |
|        |               | Register |           |       |      |               |                |

| Bit7    |          |          |       |          |          |          | Bit0    |
|---------|----------|----------|-------|----------|----------|----------|---------|
| ManSpec | reserved | reserved | Comm. | reserved | reserved | reserved | Generic |

ManSpec.: Proprietary error, nearer specified in object 0x1003.

Comm.: Communication error (Overrun CAN)

Generic: A not nearer specified error occurred (Flag is set at every error message)

#### **Error store**

| Index  | Sub-<br>index | Name                                       | Туре       | Attr. | Мар. | Default value | Meaning                                                                                                    |
|--------|---------------|--------------------------------------------|------------|-------|------|---------------|----------------------------------------------------------------------------------------------------|
| 0x1003 | 0             | Predefined<br>error field<br>(error store) | Unsigned8  | ro    | N    | 0x00          | Object 0x1003 contains a<br>description of the error that has<br>occurred in the device - sub-<br>index 0 has the number of error<br>states stored |
|        | 1             | Actual error                               | Unsigned32 | ro    | N    |               | Last error state to have occurred                                                                                                    |
|        |               |                                            |            |       |      |               |                                                                                                    |
|        | 10            |                                            | Unsigned32 | ro    | N    |               | A maximum of 10 error states                                                                                                    |

The Predefined Error Field is divided in two 16Bit fields:

| MSB                    | LSB        |
|------------------------|------------|
| Additional information | Error code |

The Additional Code shows the error trigger (see also Emergency Object) and therefore a detailed error description.

New errors are always saved at subindex 1, all other subindices are incremented accordingly.

By means of writing a "0" to subindex 0, the complete error memory is deleted. If there were no error since power-on, the object 0x1003 only exists of a subindex 0 with entered "0".

By means of a reset or power cycle the error memory is deleted.

#### Number of PDOs

| Index  | Sub<br>index | Name                                           | Туре       | Attr. | Мар. | Default value | Meaning                                  |
|--------|--------------|------------------------------------------------|------------|-------|------|---------------|------------------------------------------|
| 0x1004 | 0            | Number of<br>PDOs<br>supported                 | Unsigned32 | ro    | N    | 0x00010001    | Number of PDOs supported                 |
|        | 1            | Number of<br>synchronous<br>PDOs<br>supported  | Unsigned32 | ro    | N    | 0x00010001    | Number of synchronous<br>PDOs supported  |
|        | 2            | Number of<br>asynchronous<br>PDOs<br>supported | Unsigned32 | ro    | N    | 0x00010001    | Number of asynchronous<br>PDOs supported |

The 32Bit value is divided in two 16Bit fields:

| MSB                                  | LSB                               |
|--------------------------------------|-----------------------------------|
| Number of receive (Rx)PDOs supported | Number of send (Rx)PDOs supported |

#### SYNC identifier

| Index  | Sub<br>index | Name        | Туре       | Attr. | Мар. | Default value | Meaning                |
|--------|--------------|-------------|------------|-------|------|---------------|------------------------|
| 0x1005 | 0            | COB-Id sync | Unsigned32 | ro    | Ν    | 0x80000080    | Identifier of the SYNC |
|        |              | message     |            |       |      |               | message                |

The lower 11 bit of the 32-Bit value contain the identifier (0x80=128dez), the MSBit shows if the device receives the SYNC telegram (1) or not (0). Attention: In opposite to the PDO identifiers the set MSB signalizes that this identifier is relevant for the node.

#### SYNC interval

| Index  | Sub<br>index | Name                       | Туре       | Attr. | Мар. | Default value | Meaning                                    |
|--------|--------------|----------------------------|------------|-------|------|---------------|--------------------------------------------|
| 0x1006 | 0            | Communication cycle period | Unsigned32 | rw    | N    | 0x00000000    | Maximum length of the SYNC interval in µs. |

If a value different from Zero is entered here, the coupler switches into error state, when it doesn't receive a SYNC telegram during the "Watchdog time" at synchronous PDO operation.

#### Synchronous Window Length

| Index  | Sub<br>index | Name                      | Туре       | Attr. | Map. | Default value | Meaning                                                             |
|--------|--------------|---------------------------|------------|-------|------|---------------|---------------------------------------------------------------------|
| 0x1007 | 0            | Synchronous window length | Unsigned32 | rw    | Z    | 0x00000000    | Contains the length of time window for synchronous PDOs in $\mu$ s. |

#### **Device name**

| Index  | Sub-<br>index | Name                     | Туре           | Attr. | Map. | Default value | Meaning                        |
|--------|---------------|--------------------------|----------------|-------|------|---------------|--------------------------------|
| 0x1008 | 0             | Manufacturer device name | Visible string | ro    | Ν    |               | Device name of the bus coupler |

VIPA 153-xxxx = VIPA CANopen slave 153-4CF00 VIPA CANopen slave 153-4CH00 VIPA CANopen slave 153-6CH00 VIPA CANopen slave 153-6CL10

For the returned value is larger than 4Byte, the segmented SDO protocol is used for transmission.

#### Hardware version

| Index  | Sub-<br>index | Name         | Туре           | Attr. | Map. | Default value | Meaning                 |
|--------|---------------|--------------|----------------|-------|------|---------------|-------------------------|
| 0x1009 | 0             | Manufacturer | Visible string | ro    | Ν    |               | Hardware version number |
|        |               | Hardware     |                |       |      |               | of bus coupler          |
|        |               | version      |                |       |      |               |                         |

VIPA 153-xxxx = 1.00

For the returned value is larger than 4Byte, the segmented SDO protocol is used for transmission.

#### Software version

| Index  | Sub-<br>index | Name                                | Туре           | Attr. | Мар. | Default value | Meaning                                     |
|--------|---------------|-------------------------------------|----------------|-------|------|---------------|---------------------------------------------|
| 0x100A | 0             | Manufacturer<br>Software<br>version | Visible string | ro    | N    |               | Software version number<br>CANopen software |

VIPA 153-xxxx = 1.00

For the returned value is larger than 4Byte, the segmented SDO protocol is used for transmission.

#### Node number

| Index  | Sub-<br>index | Name    | Туре       | Attr. | Мар. | Default value | Meaning     |
|--------|---------------|---------|------------|-------|------|---------------|-------------|
| 0x100B | 0             | Node ID | Unsigned32 | ro    | Ν    | 0x00000000    | Node number |

The node number is supported for reasons of compatibility.

#### **Guard time**

| Index  | Sub-<br>index | Name               | Туре       | Attr. | Мар. | Default value | Meaning                                                                                    |
|--------|---------------|--------------------|------------|-------|------|---------------|--------------------------------------------------------------------------------------------|
| 0x100C | 0             | Guard time<br>[ms] | Unsigned16 | rw    | N    | 0x0000        | Interval between two guard<br>telegrams set by the NMT<br>master or configuration<br>tool. |

#### Life time factor

| Index  | Sub-<br>index | Name             | Туре      | Attr. | Мар. | Default value | Meaning                                                                      |
|--------|---------------|------------------|-----------|-------|------|---------------|------------------------------------------------------------------------------|
| 0x100D | 0             | Life time factor | Unsigned8 | rw    | Ν    | 0x00          | Life time factor x guard time<br>= life time (watchdog for life<br>guarding) |

If the node doesn't receive a guarding telegram during the life time, the node switches to error state. If life time factor and/or guard time are = 0, the node doesn't handle lifeguarding, but may however be monitored by the master (Node Guarding).

#### **Guarding identifier**

| Index  | Sub-<br>index | Name                           | Туре       | Attr. | Map. | Default value               | Meaning                             |
|--------|---------------|--------------------------------|------------|-------|------|-----------------------------|-------------------------------------|
| 0x100E | 0             | COB-ID<br>Guarding<br>Protocol | Unsigned32 | ro    | Z    | 0x000007xy,<br>xy = node ID | Identifier of the guarding protocol |

#### Save parameters

| Index  | Sub-<br>index | Name                    | Туре       | Attr. | Мар. | Default value | Meaning                             |
|--------|---------------|-------------------------|------------|-------|------|---------------|-------------------------------------|
| 0x1010 | 0             | Store<br>Parameter      | Unsigned8  | ro    | Ν    | 0x01          | Number of store Options             |
|        | 1             | Store all<br>parameters | Unsigned32 | ro    | rw   | 0x01          | Stores all (storable)<br>Parameters |

By writing the signature "save" in the ASCII-Code (hex-Code: 0x65766173) at Subindex 1, the current parameters are saved nonvolatile. (Byte sequence at the bus incl. SDO protocol: 0x23 0x10 0x10 0x01 0x73 0x61 0x76 0x65).

A successful storing procedure is acknowledged by the according TxSDO (0x60 in the first byte).

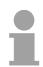

#### Note!

For the bus coupler is not able to send or receive CAN telegrams during the storing procedure, data may only be stored if the node is in the state preoperational.

It is recommended to set the whole network in the state pre-operational before saving to avoid an buffer overflow.

# Load default values

| Index  | Sub-<br>index | Name                      | Туре       | Attr. | Мар. | Default value | Meaning                                       |
|--------|---------------|---------------------------|------------|-------|------|---------------|-----------------------------------------------|
| 0x1011 | 0             | Restore<br>parameters     | Unsigned8  | ro    | N    | 0x01          | Number of reset options                       |
|        | 1             | Restore all<br>parameters | Unsigned32 | rw    | N    | 0x01          | Resets all parameters to their default values |

By writing the signature "load" in the ASCII-Code (hex-Code: 0x64616F6C) at Subindex 1, all parameters are set back to default values (delivery state) **at the next start-up (Reset)** (Byte sequence at the bus incl. SDO protocol: 0x23 0x11 0x10 0x01 0x6C 0x6F 0x61 0x64).

By this means the default identifier for the PDOs are set active again.

#### Emergency COB-ID

| Index  | Sub-<br>index | Name                | Туре       | Attr. | Мар. | Default value           | Meaning                              |
|--------|---------------|---------------------|------------|-------|------|-------------------------|--------------------------------------|
| 0x1014 | 0             | COB-ID<br>Emergency | Unsigned32 | ro    | N    | 0x00000080 +<br>Node_ID | Identifier of the emergency telegram |

#### Consumer Heartbeat Time

| Index  | Sub-<br>index | Name                       | Туре       | Attr. | Мар. | Default value | Meaning                 |
|--------|---------------|----------------------------|------------|-------|------|---------------|-------------------------|
| 0x1016 | 0             | Consumer<br>heartbeat time | Unsigned8  | ro    | N    | 0x05          | Number of entries       |
|        | 1             |                            | Unsigned32 | rw    | Ν    | 0x00000000    | Consumer heartbeat time |

Structure of the Consumer Heartbeat Time entry:

| Bits       | 31-24     | 23-16     | 15-0           |
|------------|-----------|-----------|----------------|
| Value      | Reserved  | Node-ID   | Heartbeat time |
| Encoded as | Unsigned8 | Unsigned8 | Unsigned16     |

As soon as you try to configure a consumer heartbeat time different from 0 for that node-ID, the node stops the SDO download and throws the error code 06040043h.

#### Producer Heartbeat Time

| Index  | Sub-<br>index | Name                       | Туре       | Attr. | Мар. | Default value | Meaning                                      |
|--------|---------------|----------------------------|------------|-------|------|---------------|----------------------------------------------|
| 0x1017 | 0             | Producer<br>heartbeat time | Unsigned16 | rw    | Ν    | 0x0000        | Defines the cycle time of<br>heartbeat in ms |

#### Identity Object

| Index  | Sub-<br>index | Name            | Туре       | Attr. | Мар. | Default value                                                                                                    | Meaning                                                                    |
|--------|---------------|-----------------|------------|-------|------|----------------------------------------------------------------------------------------------------|----------------------------------------------------------------------------|
| 0x1018 | 0             | Identity Object | Unsigned8  | ro    | N    | 0x04                                                                                                    | Contains general<br>Information about the<br>device (number of<br>entries) |
|        | 1             | Vendor ID       | Unsigned32 | ro    | Ν    | 0xAFFEAFFE                                                                                                    | Vendor ID                                                                  |
|        | 2             | Product Code    | Unsigned32 | ro    | Ν    | VIPA 153-4CF00 =<br>0x1534CF00<br>VIPA 153-4CH00<br>=<br>0x1534CA00<br>VIPA 153-6CL10 =<br>0x1536CB10<br>VIPA 153-6CH00<br>=<br>0x1536CA00 | Product Code                                                               |
|        | 3             | Revision Number | Unsigned32 | ro    | Ν    |                                                                                                    | Revision Number                                                            |
|        | 4             | Serial Number   | Unsigned32 | ro    | Ν    |                                                                                                    | Serial Number                                                              |

#### **Error Behavior**

| Index  | Sub-  | Name                           | Туре      | Attr. | Мар. | Default value | Meaning                     |
|--------|-------|--------------------------------|-----------|-------|------|---------------|-----------------------------|
|        | index |                                |           |       |      |               |                             |
| 0x1029 | 0     | Error behavior                 | Unsigned8 | ro    | Ν    | 0x02          | Number of error classes     |
|        | 1     | Communication<br>Error         | Unsigned8 | ro    | N    | 0x00          | Communication error         |
|        | 2     | Manufacturer<br>specific error | Unsigned8 | ro    | N    | 0x00          | Manufacturer specific error |

As soon as a device error is detected in the "operational" state, the module should change automatically to "pre-operational" state. Otherwise, if you for e.g. implemented Error behavior, the module may be configured to switch to "stopped" state at an error event.

The following error classes may be shown:

0 = pre-operational

- 1 = no state change
- 2 = stopped

# Communication parameter RxPDO1

| Index  | Sub-<br>index | Name                   | Туре       | Attr. | Мар. | Default value           | Meaning                                                                                                   |
|--------|---------------|------------------------|------------|-------|------|-------------------------|----------------------------------------------------------------------------------------------------|
| 0x1400 | 0             | Number of<br>Elements  | Unsigned8  | ro    | N    | 0x02                    | Communication parameter for<br>the first receive PDOs, sub-<br>index 0: number of following<br>parameters |
|        | 1             | COB-ID                 | Unsigned32 | rw    | N    | 0x40000200 +<br>NODE_ID | COB-ID RxPDO1                                                                                             |
|        | 2             | Transmis-<br>sion type | Unsigned8  | rw    | N    | 0xFF                    | Transmission type of the PDO                                                                              |

Subindex 1 (COB-ID): The lower 11 bit of the 32-bit value (Bits 0-10) contain the CAN-Identifier, the MSBit (Bit 31) shows, if the PDO is active (0) or not (1), Bit 30 monitors, if a RTR access to this PDO is allowed (0) or not (1).

The Subindex 2 contains the transmission type.

#### Mapping RxPDO1

| Index  | Sub-<br>index | Name                  | Туре       | Attr. | Мар. | Default value | Meaning                                                                                 |
|--------|---------------|-----------------------|------------|-------|------|---------------|-----------------------------------------------------------------------------------------|
| 0x1600 | 0             | Number of<br>Elements | Unsigned8  | ro    | N    | 0x01          | Mapping parameter of the first<br>receive PDO; sub-index 0:<br>number of mapped objects |
|        | 1             | 1. mapped<br>object   | Unsigned32 | ro    | N    | 0x62000108    | (2 byte index,<br>1 byte sub-index,<br>1 byte bit-width)                                |

The first receive-PDO (RxPDO1) is per default planned for digital outputs. Depending on the number of equipped outputs, the needed length of the PDO is evaluated automatically and the according objects are mapped.

For the digital outputs are organized byte by byte, the length of the PDO in bytes may be read directly in the subindex 0.

If the mapping is changed, you have to adjust the entry in the subindex 0 accordingly.

# Communication parameter TxPDO1

| Index  | Sub-<br>index | Name                  | Туре       | Attr. | Мар. | Default value           | Meaning                                                                                                 |
|--------|---------------|-----------------------|------------|-------|------|-------------------------|----------------------------------------------------------------------------------------------------|
| 0x1800 | 0             | Number of<br>Elements | Unsigned8  | ro    | Ν    | 0x05                    | Communication parameter of<br>the first transmit PDO, sub-index<br>0: number of following<br>parameters |
|        | 1             | COB-ID                | Unsigned32 | rw    | N    | 0x00000180 +<br>NODE_ID | COB-ID TxPDO1                                                                                           |
|        | 2             | Transmission<br>type  | Unsigned8  | rw    | N    | 0xFF                    | Transmission type of the PDO                                                                            |
|        | 3             | Inhibit time          | Unsigned16 | rw    | N    | 0x0000                  | Repetition delay<br>[value x 100µs]                                                                     |
|        | 5             | Event time            | Unsigned16 | rw    | Ν    | 0x0000                  | Event timer [value x 1ms]                                                                               |

Subindex 1 (COB-ID): The lower 11 bit of the 32-bit value (Bits 0-10) contain the CAN-Identifier, the MSBit (Bit 31) shows, if the PDO is active (0) or not (1), Bit 30 monitors, if a RTR access to this PDO is allowed (0) or not (1). The Subindex 2 contains the transmission type, Subindex 3 the repetition delay between two identical PDOs. If an event timer exists with an value different 0, the PDO is transmitted after expiration of this timer. If an inhibit timer exists, the event is delayed for this time.

#### Mapping TxPDO1

| Index  | Sub-<br>index | Name                  | Туре       | Attr. | Мар. | Default value                                                                            | Meaning                                                                                     |
|--------|---------------|-----------------------|------------|-------|------|------------------------------------------------------------------------------------------|---------------------------------------------------------------------------------------------|
| 0x1A00 | 0             | Number of<br>Elements | Unsigned8  | ro    | N    | VIPA 153-4CF00=0x01<br>VIPA 153-4CH00=0x02<br>VIPA 153-6CL10=0x03<br>VIPA 153-6CH00=0x02 | Mapping parameter of<br>the first transmit PDO;<br>sub-index 0: number<br>of mapped objects |
|        | 1             | 1. mapped<br>object   | Unsigned32 | ro    | N    | 0x60000108                                                                               | (2 byte index,<br>1 byte sub-index,<br>1 byte bit-width)                                    |
|        | 2             | 2. mapped object      | Unsigned32 | ro    | N    | 0x60000208                                                                               | (2 byte index,<br>1 byte sub-index,<br>1 byte bit-width)                                    |
|        | 3             | 3. mapped<br>object   | Unsigned32 | ro    | N    | 0x60000308                                                                               | (2 byte index,<br>1 byte sub-index,<br>1 byte bit-width)                                    |

The first send-PDO (RxPDO1) is per default planned for digital inputs. Depending on the number of equipped inputs, the needed length of the PDO is evaluated automatically and the according objects are mapped. For the digital outputs are organized byte by byte, the length of the PDO in bytes may be read directly in the subindex 0.

If the mapping is changed, you have to adjust the entry in the subindex 0 accordingly.

#### CAN baudrate

| Index  | Sub-<br>index | Name             | Туре      | Attr. | Мар. | Default value | Meaning              |
|--------|---------------|------------------|-----------|-------|------|---------------|----------------------|
| 0x2001 | 0             | CAN-<br>Baudrate | Unsigned8 | rw    | N    | 0x01          | Setting CAN-Baudrate |

This index entry writes a new baudrate into the EEPROM.

At the next start-up (Reset) the CAN coupler starts with the new baudrate.

| Value | CAN baudrate |
|-------|--------------|
| "00"  | 1MBaud       |
| "01"  | 500kBaud     |
| "02"  | 250kBaud     |
| "03"  | 125kBaud     |
| "04"  | 100kBaud     |
| "05"  | 50kBaud      |
| "06"  | 20kBaud      |
| "07"  | 10kBaud      |
| "08"  | 800kBaud     |

#### **PDO-Control**

| Index  | Sub-<br>index | Name                  | Туре       | Attr. | Мар. | Default value | Meaning                 |
|--------|---------------|-----------------------|------------|-------|------|---------------|-------------------------|
| 0x2400 | 0             | Number of<br>Elements | Unsigned8  | ro    | N    | 0x0A          | Time control for RxPDOs |
|        | 1             | RxPDO1                | Unsigned16 | rw    | Ν    | 0x0000        | Timer value [ms]        |

As soon as the timer value differs from 0, the control starts. With every received RxPDO the timer is set back again.

As soon as the timer runs out, the CAN coupler switches to the state "preoperational" and sends an emergency telegram.

#### 8Bit digital inputs

| Index  | Sub-<br>Index | Name                         | Туре      | Attr. | Мар. | Default value                                                                            | Meaning                                           |
|--------|---------------|------------------------------|-----------|-------|------|------------------------------------------------------------------------------------------|---------------------------------------------------|
| 0x6000 | 0x00          | 8-bit digital<br>input block | Unsigned8 | ro    | N    | VIPA 153-4CF00=0x01<br>VIPA 153-4CH00=0x02<br>VIPA 153-6CL10=0x03<br>VIPA 153-6CH00=0x02 | Number of available<br>digital 8-bit input blocks |
|        | 0x01          | 1. input<br>block            | Unsigned8 | ro    | Y    |                                                                                          | 1. digital input block                            |
|        | 0x02          | 2. input<br>block            | Unsigned8 | ro    | Y    |                                                                                          | 2. digital input block                            |
|        | 0x03          | 3. input<br>block            | Unsigned8 | ro    | Y    |                                                                                          | 3. digital input block                            |

# 8Bit polarity digital inputs

| Index  | Sub-  | Name                         | Туре      | Attr. | Map. | Default value                                                                            | Meaning                                           |
|--------|-------|------------------------------|-----------|-------|------|------------------------------------------------------------------------------------------|---------------------------------------------------|
|        | Index |                              |           |       |      |                                                                                          |                                                   |
| 0x6002 | 0x00  | 8-bit digital<br>input block | Unsigned8 | ro    | N    | VIPA 153-4CF00=0x01<br>VIPA 153-4CH00=0x02<br>VIPA 153-6CL10=0x03<br>VIPA 153-6CH00=0x02 | Number of available digital<br>8-bit input blocks |
|        | 0x01  | 1. input<br>block            | Unsigned8 | rw    | N    | 0x00                                                                                     | 1. polarity digital input<br>block                |
|        | 0x02  | 2. input<br>block            | Unsigned8 | rw    | N    | 0x00                                                                                     | 2. polarity digital input<br>block                |
|        | 0x03  | 3. input<br>block            | Unsigned8 | rw    | Ν    | 0x00                                                                                     | 3. polarity digital input<br>block                |

Individual negation of the input channels

1 = input inverted

0 = input not inverted

# 8Bit digital outputs

| Index  | Sub-<br>Index | Name                          | Туре      | Attr. | Мар. | Default value | Meaning                                         |
|--------|---------------|-------------------------------|-----------|-------|------|---------------|-------------------------------------------------|
| 0x6200 | 0x00          | 8-bit digital<br>output block | Unsigned8 | ro    | N    | 0x01          | Number of available digital 8-bit output blocks |
|        | 0x01          | 1. output<br>block            | Unsigned8 | rw    | Y    |               | 1. digital output block                         |

### 8Bit change polarity digital outputs

| Index  | Sub-<br>Index | Name                          | Туре      | Attr. | Мар. | Default value | Meaning                                         |
|--------|---------------|-------------------------------|-----------|-------|------|---------------|-------------------------------------------------|
| 0x6202 | 0x00          | 8-bit digital<br>output block | Unsigned8 | ro    | N    | 0x01          | Number of available digital 8-bit output blocks |
|        | 0x01          | 1. output<br>block            | Unsigned8 | rw    | N    | 0x00          | 1. polarity digital output block                |

Individual negation of the output channels

1 = output inverted

0 = output not inverted

### 8Bit error mode digital outputs

| Index  | Sub-<br>Index | Name                          | Туре      | Attr. | Мар. | Default value | Meaning                                         |
|--------|---------------|-------------------------------|-----------|-------|------|---------------|-------------------------------------------------|
| 0x6206 | 0x00          | 8-bit digital<br>output block | Unsigned8 | ro    | N    | 0x01          | Number of available digital 8-bit output blocks |
|        | 0x01          | 1. output<br>block            | Unsigned8 | rw    | N    | 0xFF          | 1. error mode digital output<br>block           |

With the help of this object you may define, if an output channel changes at an error event to a specified value, predefined in the object 0x6207.

1 = take the value in object 0x6207

0 = fix output value at error event

# 8Bit error value digital outputs

| Index  | Sub-<br>Index | Name                          | Туре      | Attr. | Мар. | Default value | Meaning                                         |
|--------|---------------|-------------------------------|-----------|-------|------|---------------|-------------------------------------------------|
| 0x6207 | 0x00          | 8-bit digital<br>output block | Unsigned8 | ro    | N    | 0x01          | Number of available digital 8-bit output blocks |
|        | 0x01          | 1. output<br>block            | Unsigned8 | rw    | N    | 0x00          | 1. error value digital output block             |

Presupposed that the error mode is activated, at an error event the here predefined value is taken.

1 = At error event output value to 0 as soon as object 0x6206 is activated. 0 = At error event output value to 1 as soon as object 0x6206 is activated.

### **Emergency object**

Overview

To inform the other participants at the CANopen bus of internal device errors or CAN-Bus errors, the CANopen bus coupler supports the emergency object. It is provided with a high priority and delivers important information about the state of the device and the network.

#### Note!

It is highly recommended to analyze the emergency objects - they are an important source of information!

# TelegramThe emergency telegram has always a length of 8Byte. It contains firstly<br/>the 2byte error code, then the 1byte error register and finally the additional<br/>code of 5byte length.

| Error code | Error code | ErrorRegister Index 0x1001 | Info 0 | Info 1 | Info 2 | Info 3 | Info 4 |
|------------|------------|----------------------------|--------|--------|--------|--------|--------|
| low byte   | high byte  |                            |        |        |        |        |        |

#### **Error messages**

| Error Code | Meaning               | Info 0     | Info 1        | Info 2      | Info 3   | Info4    |
|------------|-----------------------|------------|---------------|-------------|----------|----------|
| 0x0000     | Reset Emergency       |            |               |             |          |          |
| 0x1000     | PDO Control           | 0xFF       | 0x10          | PDO Number  | LowByte  | HighByte |
|            |                       |            |               |             | Timer    | Timer    |
|            |                       |            |               |             | Value    | Value    |
| 0x8100     | Heartbeat Consumer    | Node ID    | LowByte       | HighByte    | 0x00     | 0x00     |
|            |                       |            | Timer Value   | Timer Value |          |          |
| 0x8100     | SDO Block Transfer    | 0xF1       | LowByte Index | HighByte    | SubIndex | 0x00     |
|            |                       |            |               | Index       |          |          |
| 0x8130     | Node Guarding Error   | LowByte    | HighByte      | LifeTime    | 0x00     | 0x00     |
|            |                       | GuardTime  | GuardTime     |             |          |          |
| 0x8210     | PDO not processed due | PDO Number | Wrong length  | PDO length  | 0x00     | 0x00     |
|            | to length error       |            |               |             |          |          |
| 0x8220     | PDO length exceeded   | PDO Number | Wrong length  | PDO length  | 0x00     | 0x00     |

### **NMT - Network Management**

The network management (NMT) specifies global services for network monitoring and management. Together with the login and logout of single participants this also includes the control of the participants during operation and the handling of exceptions.

NMT-Service-Telegrams have the COB identifier 0x0000. An additive module-ID is not necessary. The length is always 2 data bytes.

The 1. data byte contains the NMT-Command Specifier: CS

The 2. data byte contains the module-ID (0x00 for a broadcast command).

The following illustration gives an overview over all CANopen status transitions and the concerning NMT command specifier "CS":

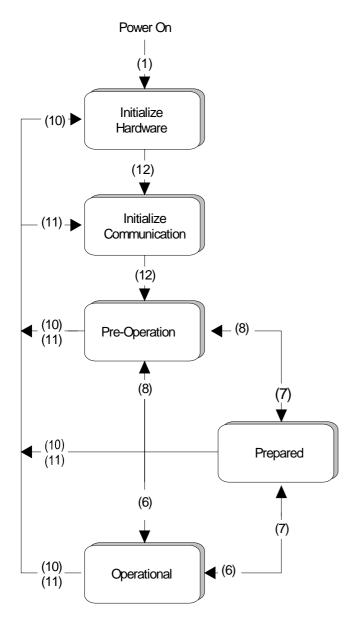

- (1): The initialization state is reached automatically at power-on.
- (6): "Start\_Remote\_Node" (CS:0x01)Starts module, releases outputs and starts transmission of PDOs.
- (7): "Stop\_Remote\_Node" (CS:0x02)Outputs are switching in error state and SDO and PDO are switched off.
- (8): "Enter\_Pre-operational\_State"(CS:0x80)
   Stops PDO transmission, SDO still active.
- (10): "Reset\_Node" (CS:0x81)Executes reset. All objects are set back to Power-On defaults.
- (11): "Reset\_Communication" (CS:0x82)
   Executes reset of the communication functions. Objects 0x1000 - 0x1FFF are set back to Power-On defaults.

(12): After initialization the state preoperational is reached automatically - the boot-up message is sent. **Node Guarding** The bus coupler supports the Node Guarding defined by CANopen, to guarantee the control of the bus participants.

The guarding operation of the module starts with the first guarding request telegram (RTR) received by the master. The assigned COB identifier is fixed in the object directory in the variable 0x100E at 0x700 + module-ID. If during the guarding operation the master doesn't receive further guarding request telegrams within the "guard time" (object 0x100C), the module assumes that the master is not working proper anymore. After the time, fixed by the multiplication of "guard time" (0x100C) and "Life-Time-Factor" (0x100D), the module automatically switches to the state "pre-operational". If either the "guard time" (object 0x100C) or the and "Life-Time-Factor" (0x100D) is set to 0 by the master by means of a SDO download, the expiration of the guarding time is not proofed and the module stays in the current state.

#### Heartbeat

Besides of the node guarding the VIPA CAN coupler also supports the heartbeat mode.

If you are typing a value into the index 0x1017 (Heartbeat Producer Time), the device state of the bus coupler (operational, pre-operational, ...) is transmitted via COB identifiers(0x700+module-ID) as soon as the heartbeat timer expires.

The heartbeat mode starts automatically as soon as a value different from 0 is typed in.

### **Technical data**

153-4CF00

| 153-4CF00             |
|-----------------------|
| SM 153, CANopen slave |
|                       |
| DC 24 V               |
| DC 20.428.8 V         |
| $\checkmark$          |
| -                     |
| 55 mA                 |
|                       |
| 0 (8                  |
| 1000 m                |
| 600 m                 |
| DC 24 V               |
| -                     |
| -                     |
|                       |
| DC 24 V               |
| DC 05 V               |
| DC 1528.8 V           |
| -                     |
| -                     |
| -                     |
| 7 mA                  |
| 7 IIIA<br>✓           |
| 1.5 mA                |
| 3 ms                  |
| 3 ms                  |
| 8                     |
|                       |
| 8                     |
| IEC 61131-2, type 1   |
| 1 Byte                |
|                       |
| 8 (0                  |
| 1000 m                |
| 600 m                 |
| DC 24 V               |
| -                     |
| 50 mA                 |
| 4 A                   |
| 2 A                   |
| 2 A                   |
| L+ (-0.8 V)           |
| L+ (-1.5 V)           |
|                       |
| 1 Δ                   |
| 1 A<br>150 us         |
| 150 µs                |
|                       |
| 150 µs                |
|                       |

| of a load Parallel switching of outputs for increased power not possible Actuation of digital input $\checkmark$ Switching frequency with resistive load max. 1000 Hz Switching frequency on lamp load max. 0.5 Hz Switching frequency on lamp load max. 0.1 Hz Internal limitation of inductive shut-off voltage L+ (-52 V) Sohort-circuit protection of output yes, electronic Trigger level 1.5 A Number of operating cycle of relay outputs - Switching apacity of contacts - Output data size 1 Byte Status display green LED per channel Internupts no Process alarm no Diagnostic interrupt no Diagnostic interrupt no Diagnostic interrupt no Diagnostic interrupt no Diagnostic interrupt no Between channels and backplane bus - Between channels and backplane bus - Between channels and backplane bus - Between channels and power supply - Max. potential difference between inputs and Mana (Ucm) Max. potential difference between inputs and Mana (Ucm) Max. potential difference between inputs and Mana (Ucm) Max. potential difference between inputs and Mana (Ucm) Max. potential difference between inputs and Mana (Ucm) Max. potential difference between inputs and Mana (Ucm) Facks, max Communication Fieldbus CANopen Fieldbus CANopen | Order no                                      | 452 40500             |
|----------------------------------------------------------------------------------------------------|-----------------------------------------------|-----------------------|
| Parallel switching of outputs for increased power       not possible         Actuation of digital input       ✓         Switching frequency with resistive load       max. 1000 Hz         Switching frequency with resistive load       max. 0.5 Hz         Switching frequency with inductive load       max. 10 Hz         Internal limitation of inductive shut-off voltage       L+ (-52 V)         Short-circuit protection of output       yes, electronic         Trigger level       1.5 A         Number of operating cycle of relay outputs       -         Switching capacity of contacts       -         Output data size       1 Byte         Status information, alarms, diagnostics       -         Status information read-out       possible         Diagnostic interrupt       no         Diagnostic information read-out       possible         Supply voltage display       yes         Group error display       red SF LED         Channel error display       none         Eleween channels of groups to       -         Between channels and backplane bus       -         Between channels and power supply       -         Max. potential difference between inputs (Ucm)       -         Max. potential difference between inputs and       -     <                                                                                                    | Order no.                                     | 153-4CF00             |
| Actuation of digital input       ✓         Switching frequency with inductive load       max. 1000 Hz         Switching frequency with inductive load       max. 0.5 Hz         Switching frequency with inductive load       max. 0.1 Hz         Internal limitation of inductive shut-off voltage       L + (-52 V)         Short-circuit protection of output       yes, electronic         Trigger level       1.5 Å         Number of operating cycle of relay outputs       -         Switching capacity of contacts       -         Output data size       1 Byte         Status information, alarms, diagnostics       -         Status display       green LED per channel         Interrupts       no         Process alarm       no         Diagnostic information read-out       possible         Supply voltage display       yes         Group error display       red SF LED         Channel error display       -         Between channels and backplane bus       -         Between channels and backplane bus       -         Between channels and power supply       -         Max. potential difference between inputs and       -         Mintern (Uiso)       -         Max. potential difference between inputs and                                                                                                    |                                               | n at a sa sible       |
| Switching frequency with resistive loadmax. 1000 HzSwitching frequency on lamp loadmax. 0.5 HzSwitching frequency on lamp loadmax. 10 HzInternal limitation of inductive shut-off voltageL+ (-52 V)Short-circuit protection of outputyes, electronicTrigger level1.5 ANumber of operating cycle of relay outputs-Switching capacity of contacts-Output data size1 ByteStatus displaygreen LED per channelInterruptsnoProcess alarmnoDiagnostic functionsnoDiagnostic functionsnoSupply voltage displayyesGroup error displayred SF LEDChannel error displaynoneIsolation-Between channels of groups to-Between channels of groups to-Max. potential difference between inputs (Ucm)-Max. potential difference between inputs and Mana-(Ucm)-Max. potential difference between inputs and Mana-Insulation tested withDC 500 VHardware configuration-Racks, maxNumber of digital modules, maxNumber of digital modules, maxNumber of digital modules, maxMax. potential difference between inputs and Mana-Charmer-Charmer-Max. potential difference between inputs and Mana-Insulation tested withDC 500 VHardware con                                                                                                    |                                               | not possible          |
| Switching frequency with inductive loadmax. 10 HzSwitching frequency on lamp loadmax. 10 HzInternal limitation of inductive shut-off voltageL+ (52 V)Short-circuit protection of outputyes, electronicTrigger level1.5 ANumber of operating cycle of relay outputs-Switching capacity of contacts-Output data size1 ByteStatus information, alarms, diagnostics-Status information, alarms, diagnostics-Diagnostic interruptnoProcess alarmnoDiagnostic information read-outpossibleSupply voltage displayyesChannel error displayred SF LEDChannel error displayred SF LEDChannel error display-Between channels of groups to-Between channels and backplane bus-Between channels and backplane bus-Max. potential difference between inputs (UCm)-Max. potential difference between inputs and Mana-(Ucm)-Max. potential difference between inputs and-Max. potential difference between inputs and-Max. potential difference between inputs and-Max. potential difference between inputs and-Max. potential difference between inputs and-Mintern (Uiso)-Max. potential difference between inputs and-Mintern (Uiso)-Max. potential difference between inputs and-Number of digital modules, max                                                                                                    |                                               | V (000 H)             |
| Switching frequency on lamp load       max. 10 Hz         Internal limitation of inductive shut-off voltage       L+ (-52 V)         Short-circuit protection of output       yes, electronic         Trigger level       1.5 A         Number of operating cycle of relay outputs       -         Output data size       1 Byte         Status information, alarms, diagnostics       -         Status display       green LED per channel         Interrupts       no         Process alarm       no         Diagnostic functions       no         Diagnostic functions       no         Diagnostic functions       no         Status display       yes         Group error display       red SF LED         Channel error display       no         Between channels and backplane bus       -         Between channels and backplane bus       -         Between channels and backplane bus       -         Max. potential difference between inputs and Mana       -         (Ucm)       -         Max. potential difference between inputs and       -         Mintern (Uiso)       -         Max. potential difference between function and       -         Max. potential difference between function and                                                                                                    |                                               |                       |
| Internal limitation of inductive shut-off voltageL+ (-52 V)Short-circuit protection of outputyes, electronicTrigger level1.5 ANumber of operating cycle of relay outputs-Switching capacity of contacts-Output data size1 ByteStatus displaygreen LED per channelInterruptsnoProcess alarmnoDiagnostic interruptnoDiagnostic information read-outpossibleSuply voltage displayyesGroup error displayred SF LEDChannel error displaynoneIsetween channels-Between channels and backplane bus-Between channels and power supply-Max. potential difference between inputs (Ucm)-Max. potential difference between inputs and Mana-(Ucm)-Max. potential difference between inputs and Mana-(Ucm)-Max. potential difference between inputs and-Max. potential difference between inputs and-Number of digital modules, maxNumber of analog modules, maxNumber of inplay tother-Max potential difference between inputs and-Max. potential difference between inputs and-Max. potential difference between inputs and-Number of analog modules, maxNumber of analog modules, maxNumber of analog modules, maxNumber of analog modules, maxNumber o                                                                                                    |                                               |                       |
| Short-circuit protection of output       yes, electronic         Trigger level       1.5 A         Number of operating cycle of relay outputs       -         Switching capacity of contacts       -         Output data size       1 Byte         Status display       green LED per channel         Interrupts       no         Process alarm       no         Diagnostic interrupt       no         Diagnostic functions       no         Diagnostic functions       no         Diagnostic functions       no         Botyper voltage display       yes         Group error display       red SF LED         Channel error display       none         Isolation       -         Between channels of groups to       -         Between channels and power supply       -         Max. potential difference between inputs (Ucm)       -         Max. potential difference between inputs and       -         Max. potential difference between Mintern and       -         Ucbm       -       -         Max. potential difference between Mintern and       -         Insulation tested with       DC 500 V         Hardware configuration       -         Racks, max. <td></td> <td></td>                                                                                                    |                                               |                       |
| Trigger level       1.5 A         Number of operating cycle of relay outputs       -         Switching capacity of contacts       -         Output data size       1 Byte         Status display       green LED per channel         Interrupts       no         Process alarm       no         Diagnostic interrupt       no         Diagnostics information read-out       possible         Supply voltage display       yes         Group error display       red SF LED         Channel error display       none         Isolation       -         Between channels of groups to       -         Between channels and backplane bus       -         Between channels and power supply       -         Max. potential difference between inputs (Ucm)       -         Max. potential difference between inputs and Mana       -         (Ucm)       -         Max. potential difference between inputs and Mana       -         Utiso)       -         Max. potential difference between inputs and Mana       -         (Ucm)       -       -         Max. potential difference between inputs and Mana       -         Utiso)       -       -         Max. po                                                                                                    | v                                             |                       |
| Number of operating cycle of relay outputs         -           Switching capacity of contacts         -           Output data size         1 Byte           Status display         green LED per channel           Interrupts         no           Process alarm         no           Diagnostic interrupt         no           Diagnostic interrupt         no           Diagnostic information read-out         possible           Supply voltage display         yes           Group error display         red SF LED           Channel error display         none           Between channels         -           Between channels of groups to         -           Between channels and backplane bus         -           Between channels and power supply         -           Max. potential difference between inputs (uCm)         -           Max. potential difference between inputs and         -           Max. potential difference between inputs and         -           Max. potential difference between Mintern and         -           Outputs         -         -           Max. potential difference between Mintern and         -           Muntern (Uiso)         -         -           Max. potential difference betwee                                                                                                    |                                               |                       |
| Switching capacity of contacts-Output data size1 ByteStatus information, alarms, diagnosticsgreen LED per channelInterruptsnoProcess alarmnoDiagnostic interruptnoDiagnostic functionsnoDiagnostic interruptnoSupply voltage displayyesGroup error displayred SF LEDChannel error displayred SF LEDChannel error display-Between channels-Between channels of groups to-Between channels and backplane bus-Between channels and power supply-Max. potential difference between inputs (Ucm)-Max. potential difference between inputs and-Max. potential difference between inputs and-Max. potential difference between inputs and-Max. potential difference between inputs and-Max. potential difference between inputs and-Max. potential difference between inputs and-Max. potential difference between inputs and-Mintern (Uiso)-Max. potential difference between sinputs and-Number of digital modules, maxNumber of digital modules, maxNumber of digital modules, maxTopologyLinear bus with busElectrically isolatedV-Number of participants, max.126Node addresses1 - 99Transmission speed, max.1 Byte <td></td> <td>1.5 A</td>                                                                                                    |                                               | 1.5 A                 |
| Output data size       1 Byte         Status information, alarms, diagnostics       green LED per channel         Interrupts       no         Process alarm       no         Diagnostic functions       no         Diagnostic functions       no         Diagnostic functions       no         Diagnostic functions       no         Diagnostic functions       no         Supply voltage display       yes         Group error display       red SF LED         Channel eror display       none         Isolation       -         Between channels       -         Between channels and backplane bus       -         Between channels and power supply       -         Max. potential difference between inputs (Ucm)       -         Max. potential difference between inputs and Mana       -         (Ucm)       -       -         Max. potential difference between inputs and       -         Insulation tested with       DC 500 V         Hardware configuration       -         Racks, max.       -         Number of digital modules, max.       -         Number of digital modules, max.       -         Number of digital modules, max.       -                                                                                                    | Number of operating cycle of relay outputs    | -                     |
| Status information, alarms, diagnosticsStatus displaygreen LED per channelInterruptsnoProcess alarmnoDiagnostic interruptnoDiagnostic functionsnoDiagnostic sinformation read-outpossibleSupply voltage displayyesGroup error displayred SF LEDChannel error displayred SF LEDChannel error display-Between channels of groups to-Between channels and backplane bus-Between channels and power supply-Max. potential difference between inputs (Ucm)-Max. potential difference between inputs and Mana<br>(Ucm)-Max. potential difference between inputs and Mana<br>(Ucm)-Max. potential difference between Nintern and<br>outputs-Max. potential difference between Nintern and<br>outputs-Max. potential difference between Nintern and<br>outputs-Number of digital modules, maxNumber of digital modules, maxNumber of digital modules, maxTopologyLinear bus with bus<br>termination at both endsElectrically isolated✓Number of participants, max.126Node addresses1 - 99Transmission speed, max.1 ByteAddress range outputs, max.1 Byte                                                                                                    | Switching capacity of contacts                | -                     |
| Status display     green LED per channel       Interrupts     no       Process alarm     no       Diagnostic interrupt     no       Diagnostic sinformation read-out     possible       Supply voltage display     yes       Group error display     red SF LED       Channel error display     none       Isolation     -       Between channels     -       Between channels of groups to     -       Between channels and backplane bus     -       Between channels and power supply     -       Max. potential difference between circuits     -       Max. potential difference between inputs (Ucm)     -       Max. potential difference between inputs and Mana     -       (Ucm)     -       Max. potential difference between inputs and Mana     -       (Ucm)     -       Max. potential difference between Nintern and     -       outputs     -       Insulation tested with     DC 500 V       Hardware configuration     -       Racks, max.     -       Number of digital modules, max.     -       Number of digital modules, max.     -       Communication     -       Fieldbus     CANopen       Type of interface     CAN       Connector                                                                                                    | Output data size                              | 1 Byte                |
| Interrupts         no           Process alarm         no           Diagnostic interrupt         no           Diagnostic functions         no           Diagnostic functions         no           Diagnostic functions         no           Diagnostic functions         no           Diagnostic functions         no           Diagnostic functions         no           Supply voltage display         yes           Group error display         red SF LED           Channel error display         none           Isolation         -           Between channels and backplane bus         -           Between channels and power supply         -           Max. potential difference between circuits         -           Max. potential difference between inputs (Ucm)         -           Max. potential difference between inputs and Mana         -           (Ucm)         -         -           Max. potential difference between inputs and         -           Insulation tested with         DC 500 V           Hardware configuration         -           Racks, max.         -           Number of analog modules, max.         -           Number of digital modules, max.         -                                                                                                    | Status information, alarms, diagnostics       |                       |
| Interrupts         no           Process alarm         no           Diagnostic interrupt         no           Diagnostic functions         no           Diagnostic functions         no           Diagnostic functions         no           Diagnostic functions         no           Diagnostic functions         no           Diagnostic functions         no           Supply voltage display         yes           Group error display         red SF LED           Channel error display         none           Isolation         -           Between channels and backplane bus         -           Between channels and power supply         -           Max. potential difference between circuits         -           Max. potential difference between inputs (Ucm)         -           Max. potential difference between inputs and Mana         -           (Ucm)         -         -           Max. potential difference between inputs and         -           Insulation tested with         DC 500 V           Hardware configuration         -           Racks, max.         -           Number of analog modules, max.         -           Number of digital modules, max.         -                                                                                                    |                                               | green LED per channel |
| Process alarmnoDiagnostic interruptnoDiagnostic interruptnoDiagnostic information read-outpossibleSupply voltage displayyesGroup error displayred SF LEDChannel error displaynoneIsolationIBetween channels of groups to-Between channels and backplane bus-Between channels and power supply-Max. potential difference between inputs (Ucm)-Max. potential difference between inputs and Mana-(Uiso)-Max. potential difference between inputs and Mana-(Ucm)-Max. potential difference between inputs and Mana-(Uiso)-Max. potential difference between Nintern and-outputs-Max. potential difference between Nintern and-outputs-Max. potential difference between Nintern and-outputs-Max. potential difference between Nintern and-outputs-Insulation tested withDC 500 VHardware configuration-Racks, maxNumber of digital modules, maxNumber of analog modules, maxTopologyLinear bus with bus<br>termination at both endsElectrically isolated✓Number of participants, max.126Node addresses1 - 99Transmission speed, min.10 kbit/sTransmission speed, min.10 kbit/s </td <td></td> <td></td>                                                                                                    |                                               |                       |
| Diagnostic interruptnoDiagnostic functionsnoDiagnostics information read-outpossibleSupply voltage displayyesGroup error displayred SF LEDChannel error displaynoneIsolation-Between channels of groups to-Between channels and backplane bus-Between channels and power supply-Max. potential difference between circuits-Max. potential difference between inputs (Ucm)-Max. potential difference between inputs and Mana-(Ucm)-Max. potential difference between inputs and Mana-(Ucm)-Max. potential difference between Nintern and<br>outputs-Insulation tested withDC 500 VHardware configuration-Racks, maxNumber of digital modules, maxNumber of digital modules, maxType of interfaceCANConnectorSub-D, 9-pin, maleTopologyLinear bus with bus<br>termination at both endsElectrically isolated-Number of participants, max.126Number of participants, max.10 kbit/sTransmission speed, min.10 kbit/sTransmission speed, max.1 Byte                                                                                                    |                                               |                       |
| Diagnostic functionsnoDiagnostics information read-outpossibleSupply voltage displayyesGroup error displayred SF LEDChannel error displaynoneIsolation-Between channels of groups to-Between channels and backplane bus-Between channels and power supply-Max. potential difference between circuits-Max. potential difference between inputs (Ucm)-Max. potential difference between inputs and-Max. potential difference between inputs and Mana<br>(Ucm)-Max. potential difference between inputs and Mana<br>(Ucm)-Max. potential difference between inputs and<br>mintern (Uiso)-Max. potential difference between Mintern and<br>outputs-Insulation tested withDC 500 VHardware configuration-Racks, maxNumber of analog modules, maxNumber of analog modules, maxType of interfaceCANConnectorSub-D, 9-pin, maleTopologyLinear bus with bus<br>termination at both endsElectrically isolated-Number of participants, max.126Number of participants, max.10 kbit/sTransmission speed, min.10 kbit/sTransmission speed, max.1 Byte                                                                                                    |                                               |                       |
| Diagnostics information read-out     possible       Supply voltage display     yes       Group error display     red SF LED       Channel error display     none       Isolation     -       Between channels of groups to     -       Between channels and backplane bus     -       Between channels and power supply     -       Max. potential difference between circuits     -       Max. potential difference between inputs (Ucm)     -       Max. potential difference between inputs and Mana     -       (Ucm)     -       Max. potential difference between inputs and Mana     -       (Ucm)     -       Max. potential difference between inputs and Mana     -       (Ucm)     -       Max. potential difference between inputs and     -       Max. potential difference between Mintern and     -       outputs     -       Insulation tested with     DC 500 V       Hardware configuration     -       Racks, max.     -       Number of digital modules, max.     -       Number of digital modules, max.     -       Number of analog modules, max.     -       Topology     Linear bus with bus termination at both ends       Topology     Linear bus with bus termination at both ends       Transmission speed                                                                                                    |                                               |                       |
| Supply voltage displayyesGroup error displayred SF LEDChannel error displaynoneIsolation-Between channels-Between channels and backplane bus-Between channels and power supply-Max. potential difference between circuits-Max. potential difference between inputs (Ucm)-Max. potential difference between inputs (Ucm)-Max. potential difference between inputs and Mana<br>(Ucm)-Max. potential difference between inputs and Mana<br>(Ucm)-Max. potential difference between inputs and Mana<br>(Ucm)-Max. potential difference between inputs and Mana<br>(Ucm)-Max. potential difference between inputs and<br>Max. potential difference between Mintern and<br>outputs-Max. potential difference between Mintern and<br>outputs-Modules per rack, maxNumber of digital modules, maxNumber of digital modules, maxVigne of interfaceCANConnectorSub-D, 9-pin, maleTopologyLinear bus with bus<br>termination at both endsFieldbus-Transmission speed, min.10 kbit/sTransmission speed, min.10 kbit/sTransmission speed, max.1 ByteAddress range outputs, max.1 Byte                                                                                                    | V                                             |                       |
| Group error displayred SF LEDChannel error displaynoneIsolation-Between channels-Between channels of groups to-Between channels and backplane bus-Between channels and power supply-Max. potential difference between circuits-Max. potential difference between inputs (Ucm)-Max. potential difference between inputs and Mana<br>(Ucm)-Max. potential difference between inputs and Mana<br>(Ucm)-Max. potential difference between inputs and Mana<br>(Ucm)-Max. potential difference between inputs and<br>Mintern (Uiso)-Max. potential difference between Mintern and<br>outputs-Insulation tested withDC 500 VHardware configuration-Racks, maxNumber of digital modules, maxNumber of digital modules, maxType of interfaceCANConnectorSub-D, 9-pin, maleTopologyLinear bus with bus<br>termination at both ends<br>termination at both ends<br>termina                                                                                                    | V                                             |                       |
| Channel error display       none         Isolation       -         Between channels       -         Between channels and backplane bus       -         Between channels and power supply       -         Max. potential difference between circuits       -         Max. potential difference between inputs (Ucm)       -         Max. potential difference between inputs (Ucm)       -         Max. potential difference between inputs and Mana (Ucm)       -         Max. potential difference between inputs and Mana (Ucm)       -         Max. potential difference between inputs and Mana (Ucm)       -         Max. potential difference between inputs and Mana (Ucm)       -         Max. potential difference between Mintern and outputs       -         Insulation tested with       DC 500 V         Hardware configuration       -         Racks, max.       -         Number of digital modules, max.       -         Number of digital modules, max.       -         Connector       Sub-D, 9-pin, male         Topology       Linear bus with bus termination at both ends         Electrically isolated       ✓         Number of participants, max.       126         Node addresses       1 - 99         Transmission speed, min.<                                                                                                    |                                               |                       |
| Isolation-Between channels-Between channels of groups to-Between channels and backplane bus-Between channels and power supply-Max. potential difference between circuits-Max. potential difference between inputs (Ucm)-Max. potential difference between inputs (Ucm)-Max. potential difference between inputs and Mana-(Ucm)-Max. potential difference between inputs and Mana-(Ucm)-Max. potential difference between inputs and Mana-(Ucm)-Max. potential difference between Mintern and<br>outputs-Insulation tested withDC 500 VHardware configuration-Racks, maxNumber of digital modules, maxNumber of digital modules, maxTopologyLinear bus with bus<br>termination at both endsElectrically isolated✓Number of participants, max.126Number of participants, max.1Address range outputs, max.1ByteAddress range outputs, max.Max1Byte                                                                                                    |                                               |                       |
| Between channels       -         Between channels and backplane bus       -         Between channels and power supply       -         Max. potential difference between circuits       -         Max. potential difference between inputs (Ucm)       -         Max. potential difference between Mana and       -         Mintern (Uiso)       -         Max. potential difference between inputs and Mana       -         (Ucm)       -         Max. potential difference between inputs and Mana       -         (Ucm)       -         Max. potential difference between linputs and       -         Mintern (Uiso)       -         Max. potential difference between Mintern and       -         outputs       -         Insulation tested with       DC 500 V         Hardware configuration       -         Racks, max.       -         Number of digital modules, max.       -         Number of analog modules, max.       -         Number of analog modules, max.       -         Type of interface       CAN         Connector       Sub-D, 9-pin, male         Topology       Linear bus with bus termination at both ends         Electrically isolated       ✓ <td< td=""><td></td><td>none</td></td<>                                                                                                    |                                               | none                  |
| Between channels of groups to       -         Between channels and backplane bus       -         Between channels and power supply       -         Max. potential difference between circuits       -         Max. potential difference between inputs (Ucm)       -         Max. potential difference between inputs and Mana (Ucm)       -         Max. potential difference between inputs and Mana (Ucm)       -         Max. potential difference between inputs and Mana (Ucm)       -         Max. potential difference between inputs and Mana (Ucm)       -         Max. potential difference between Mintern and outputs       -         Insulation tested with       DC 500 V         Hardware configuration       -         Racks, max.       -         Number of digital modules, max.       -         Number of analog modules, max.       -         Number of analog modules, max.       -         Type of interface       CAN         Connector       Sub-D, 9-pin, male         Topology       Linear bus with bus termination at both ends         Electrically isolated       ✓         Number of participants, max.       126         Node addresses       1 - 99         Transmission speed, min.       10 kbit/s         Transmissio                                                                                                    |                                               |                       |
| Between channels and backplane bus       -         Between channels and power supply       -         Max. potential difference between circuits       -         Max. potential difference between inputs (Ucm)       -         Max. potential difference between Mana and       -         Mintern (Uiso)       -         Max. potential difference between inputs and Mana       -         (Ucm)       -         Max. potential difference between inputs and Mana       -         (Ucm)       -         Max. potential difference between linputs and       -         Max. potential difference between Mintern and       -         outputs       -         Insulation tested with       DC 500 V         Hardware configuration       -         Racks, max.       -         Number of digital modules, max.       -         Number of analog modules, max.       -         Number of analog modules, max.       -         Type of interface       CAN         Connector       Sub-D, 9-pin, male         Topology       Linear bus with bus termination at both ends         Electrically isolated       ✓         Number of participants, max.       126         Node addresses       1 - 99 <td></td> <td></td>                                                                                                    |                                               |                       |
| Between channels and power supply       -         Max. potential difference between circuits       -         Max. potential difference between inputs (Ucm)       -         Max. potential difference between Mana and       -         Mintern (Uiso)       -         Max. potential difference between inputs and Mana (Ucm)       -         Max. potential difference between inputs and Mana (Ucm)       -         Max. potential difference between inputs and Mana (Ucm)       -         Max. potential difference between Mintern and outputs       -         Insulation tested with       DC 500 V         Hardware configuration       -         Racks, max.       -         Number of digital modules, max.       -         Number of analog modules, max.       -         Type of interface       CAN         Connector       Sub-D, 9-pin, male         Topology       Linear bus with bus termination at both ends         Electrically isolated       ✓         Number of participants, max.       126         Node addresses       1 - 99         Transmission speed, min.       10 kbit/s         Transmission speed, max.       1 Byte                                                                                                    |                                               | -                     |
| Max. potential difference between inputs (Ucm)       -         Max. potential difference between Mana and       -         Max. potential difference between inputs and Mana       -         (Ucm)       -         Max. potential difference between inputs and Mana       -         (Ucm)       -         Max. potential difference between inputs and Mana       -         (Ucm)       -         Max. potential difference between Mintern and outputs       -         Insulation tested with       DC 500 V         Hardware configuration       -         Racks, max.       -         Number of digital modules, max.       -         Number of analog modules, max.       -         Fieldbus       CANopen         Type of interface       CAN         Connector       Sub-D, 9-pin, male         Topology       Linear bus with bus termination at both ends         Electrically isolated       ✓         Number of participants, max.       126         Node addresses       1 - 99         Transmission speed, min.       10 kbit/s         Transmission speed, max.       1 Byte                                                                                                    |                                               | -                     |
| Max. potential difference between inputs (Ucm)       -         Max. potential difference between Mana and<br>Mintern (Uiso)       -         Max. potential difference between inputs and Mana<br>(Ucm)       -         Max. potential difference between inputs and<br>Mintern (Uiso)       -         Max. potential difference between inputs and<br>Mintern (Uiso)       -         Max. potential difference between Mintern and<br>outputs       -         Insulation tested with       DC 500 V         Hardware configuration       -         Racks, max.       -         Number of digital modules, max.       -         Number of analog modules, max.       -         Number of analog modules, max.       -         Fieldbus       CANopen         Type of interface       CAN         Connector       Sub-D, 9-pin, male         Topology       Linear bus with bus<br>termination at both ends         Electrically isolated       ✓         Number of participants, max.       126         Node addresses       1 - 99         Transmission speed, min.       10 kbit/s         Transmission speed, max.       1 Byte                                                                                                    |                                               | -                     |
| Max. potential difference between Mana and<br>Mintern (Uiso)-Max. potential difference between inputs and Mana<br>(Ucm)-Max. potential difference between inputs and<br>Mintern (Uiso)-Max. potential difference between Mintern and<br>outputs-Max. potential difference between Mintern and<br>outputs-Insulation tested withDC 500 VHardware configuration-Racks, maxNumber of digital modules, maxNumber of digital modules, maxNumber of analog modules, maxFieldbusCANopenType of interfaceCANConnectorSub-D, 9-pin, maleTopologyLinear bus with bus<br>termination at both endsElectrically isolated✓Number of participants, max.126Node addresses1 - 99Transmission speed, min.10 kbit/sTransmission speed, max.1 ByteAddress range outputs, max.1 Byte                                                                                                    |                                               | -                     |
| Mintern (Uiso)Image: Second Second Secon                                |                                               | -                     |
| Max. potential difference between inputs and Mana<br>(Ucm)-Max. potential difference between inputs and<br>Mintern (Uiso)-Max. potential difference between Mintern and<br>outputs-Insulation tested withDC 500 VHardware configuration-Racks, maxModules per rack, maxNumber of digital modules, maxNumber of digital modules, maxNumber of analog modules, maxFieldbusCANopenType of interfaceCANConnectorSub-D, 9-pin, maleTopologyLinear bus with bus<br>termination at both endsElectrically isolatedNumber of participants, max.126Node addresses1 - 99Transmission speed, min.10 kbit/sTransmission speed, max.1 ByteAddress range inputs, max.1 Byte                                                                                                    |                                               | -                     |
| (Ucm)Ax. potential difference between inputs and<br>Mintern (Uiso)-Max. potential difference between Mintern and<br>outputs-Insulation tested withDC 500 VHardware configuration-Racks, maxModules per rack, maxNumber of digital modules, maxNumber of analog modules, maxNumber of analog modules, maxFieldbusCANopenType of interfaceCANConnectorSub-D, 9-pin, maleTopologyLinear bus with bus<br>termination at both endsElectrically isolated✓Number of participants, max.126Node addresses1 - 99Transmission speed, min.10 kbit/sTransmission speed, max.1 ByteAddress range outputs, max.1 Byte                                                                                                    |                                               |                       |
| Max. potential difference between inputs and<br>Mintern (Uiso)-Max. potential difference between Mintern and<br>outputs-Insulation tested withDC 500 VHardware configuration-Racks, maxModules per rack, maxNumber of digital modules, maxNumber of analog modules, maxCommunication-FieldbusCANopenType of interfaceCANConnectorSub-D, 9-pin, maleTopologyLinear bus with bus<br>termination at both endsElectrically isolatedNumber of participants, max.126Node addresses1 - 99Transmission speed, min.10 kbit/sTransmission speed, max.1 ByteAddress range inputs, max.1 Byte                                                                                                    |                                               | -                     |
| Mintern (Uiso)Insulation difference between Mintern and<br>outputs-Insulation tested withDC 500 VHardware configuration-Racks, maxModules per rack, maxNumber of digital modules, maxNumber of analog modules, maxCommunication-FieldbusCANopenType of interfaceCANConnectorSub-D, 9-pin, maleTopologyLinear bus with bus<br>termination at both endsElectrically isolatedNumber of participants, max.126Node addresses1 - 99Transmission speed, min.10 kbit/sTransmission speed, max.1 ByteAddress range outputs, max.1 Byte                                                                                                    |                                               |                       |
| Max. potential difference between Mintern and<br>outputs-Insulation tested withDC 500 VHardware configuration-Racks, maxModules per rack, maxNumber of digital modules, maxNumber of analog modules, maxCommunication-FieldbusCANopenType of interfaceCANConnectorSub-D, 9-pin, maleTopologyLinear bus with bus<br>termination at both endsElectrically isolatedNumber of participants, max.126Node addresses1 - 99Transmission speed, min.10 kbit/sTransmission speed, max.1 ByteAddress range outputs, max.1 Byte                                                                                                    |                                               | -                     |
| outputsDC 500 VHardware configurationDC 500 VRacks, maxModules per rack, maxNumber of digital modules, maxNumber of analog modules, maxNumber of analog modules, maxCommunication-FieldbusCANopenType of interfaceCANConnectorSub-D, 9-pin, maleTopologyLinear bus with bus<br>termination at both endsElectrically isolatedNumber of participants, max.126Node addresses1 - 99Transmission speed, min.10 kbit/sTransmission speed, max.1 Mbit/sAddress range inputs, max.1 Byte                                                                                                    |                                               |                       |
| Insulation tested with       DC 500 V         Hardware configuration       -         Racks, max.       -         Modules per rack, max.       -         Number of digital modules, max.       -         Number of analog modules, max.       -         Communication       -         Fieldbus       CANopen         Type of interface       CAN         Connector       Sub-D, 9-pin, male         Topology       Linear bus with bus termination at both ends         Electrically isolated       ✓         Number of participants, max.       126         Node addresses       1 - 99         Transmission speed, min.       10 kbit/s         Transmission speed, max.       1 Mbit/s         Address range inputs, max.       1 Byte                                                                                                    | Max. potential difference between Mintern and | -                     |
| Hardware configuration-Racks, maxModules per rack, maxNumber of digital modules, maxNumber of analog modules, maxCommunication-FieldbusCANopenType of interfaceCANConnectorSub-D, 9-pin, maleTopologyLinear bus with bus<br>termination at both endsElectrically isolated✓Number of participants, max.126Node addresses1 - 99Transmission speed, min.10 kbit/sTransmission speed, max.1 ByteAddress range outputs, max.1 Byte                                                                                                    |                                               |                       |
| Racks, maxModules per rack, maxNumber of digital modules, maxNumber of analog modules, maxCommunication-FieldbusCANopenType of interfaceCANConnectorSub-D, 9-pin, maleTopologyLinear bus with bus<br>termination at both endsElectrically isolated✓Number of participants, max.126Node addresses1 - 99Transmission speed, min.10 kbit/sTransmission speed, max.1 ByteAddress range outputs, max.1 Byte                                                                                                    | Insulation tested with                        | DC 500 V              |
| Modules per rack, maxNumber of digital modules, maxNumber of analog modules, maxCommunication-FieldbusCANopenType of interfaceCANConnectorSub-D, 9-pin, maleTopologyLinear bus with bus<br>termination at both endsElectrically isolated✓Number of participants, max.126Node addresses1 - 99Transmission speed, min.10 kbit/sTransmission speed, max.1 ByteAddress range outputs, max.1 Byte                                                                                                    | Hardware configuration                        |                       |
| Number of digital modules, maxNumber of analog modules, maxCommunication-FieldbusCANopenType of interfaceCANConnectorSub-D, 9-pin, maleTopologyLinear bus with bus<br>termination at both endsElectrically isolated✓Number of participants, max.126Node addresses1 - 99Transmission speed, min.10 kbit/sTransmission speed, max.1 ByteAddress range outputs, max.1 Byte                                                                                                    | Racks, max.                                   | -                     |
| Number of digital modules, maxNumber of analog modules, maxCommunication-FieldbusCANopenType of interfaceCANConnectorSub-D, 9-pin, maleTopologyLinear bus with bus<br>termination at both endsElectrically isolated✓Number of participants, max.126Node addresses1 - 99Transmission speed, min.10 kbit/sTransmission speed, max.1 ByteAddress range outputs, max.1 Byte                                                                                                    |                                               | -                     |
| Number of analog modules, maxCommunicationCANopenFieldbusCANType of interfaceCANConnectorSub-D, 9-pin, maleTopologyLinear bus with bus<br>termination at both endsElectrically isolated✓Number of participants, max.126Node addresses1 - 99Transmission speed, min.10 kbit/sTransmission speed, max.1 Mbit/sAddress range inputs, max.1 Byte                                                                                                    |                                               | -                     |
| CommunicationCANopenFieldbusCANopenType of interfaceCANConnectorSub-D, 9-pin, maleTopologyLinear bus with bus<br>termination at both endsElectrically isolated✓Number of participants, max.126Node addresses1 - 99Transmission speed, min.10 kbit/sTransmission speed, max.1 Mbit/sAddress range inputs, max.1 Byte                                                                                                    |                                               | -                     |
| FieldbusCANopenType of interfaceCANConnectorSub-D, 9-pin, maleTopologyLinear bus with bus<br>termination at both endsElectrically isolated✓Number of participants, max.126Node addresses1 - 99Transmission speed, min.10 kbit/sTransmission speed, max.1 Mbit/sAddress range inputs, max.1 Byte                                                                                                    |                                               |                       |
| Type of interfaceCANConnectorSub-D, 9-pin, maleTopologyLinear bus with bus<br>termination at both endsElectrically isolated✓Number of participants, max.126Node addresses1 - 99Transmission speed, min.10 kbit/sTransmission speed, max.1 Mbit/sAddress range inputs, max.1 Byte                                                                                                    |                                               | CANopen               |
| ConnectorSub-D, 9-pin, maleTopologyLinear bus with bus<br>termination at both endsElectrically isolated✓Number of participants, max.126Node addresses1 - 99Transmission speed, min.10 kbit/sTransmission speed, max.1 Mbit/sAddress range inputs, max.1 Byte                                                                                                    |                                               |                       |
| TopologyLinear bus with bus<br>termination at both endsElectrically isolated✓Number of participants, max.126Node addresses1 - 99Transmission speed, min.10 kbit/sTransmission speed, max.1 Mbit/sAddress range inputs, max.1 ByteAddress range outputs, max.1 Byte                                                                                                    |                                               |                       |
| termination at both endsElectrically isolated✓Number of participants, max.126Node addresses1 - 99Transmission speed, min.10 kbit/sTransmission speed, max.1 Mbit/sAddress range inputs, max.1 ByteAddress range outputs, max.1 Byte                                                                                                    |                                               |                       |
| Electrically isolated✓Number of participants, max.126Node addresses1 - 99Transmission speed, min.10 kbit/sTransmission speed, max.1 Mbit/sAddress range inputs, max.1 ByteAddress range outputs, max.1 Byte                                                                                                    | тороюду                                       |                       |
| Number of participants, max.126Node addresses1 - 99Transmission speed, min.10 kbit/sTransmission speed, max.1 Mbit/sAddress range inputs, max.1 ByteAddress range outputs, max.1 Byte                                                                                                    | Electrically isolated                         |                       |
| Node addresses1 - 99Transmission speed, min.10 kbit/sTransmission speed, max.1 Mbit/sAddress range inputs, max.1 ByteAddress range outputs, max.1 Byte                                                                                                    |                                               |                       |
| Transmission speed, min.10 kbit/sTransmission speed, max.1 Mbit/sAddress range inputs, max.1 ByteAddress range outputs, max.1 Byte                                                                                                    |                                               |                       |
| Transmission speed, max.1 Mbit/sAddress range inputs, max.1 ByteAddress range outputs, max.1 Byte                                                                                                    |                                               |                       |
| Address range inputs, max.1 ByteAddress range outputs, max.1 Byte                                                                                                    |                                               |                       |
| Address range outputs, max. 1 Byte                                                                                                    |                                               |                       |
| Address range outputs, max. 1 Byte                                                                                                    | Address range inputs, max.                    | *                     |
|                                                                                                    | Address range outputs, max.                   | · · · ·               |
| Number of TXPDOS, max. 1                                                                                                    | Number of TxPDOs, max.                        | 1                     |

| Order no.                | 153-4CF00          |
|--------------------------|--------------------|
| Number of RxPDOs, max.   | 1                  |
| Datasizes                |                    |
| Input bytes              | 1                  |
| Output bytes             | 1                  |
| Parameter bytes          | -                  |
| Diagnostic bytes         | -                  |
| Housing                  |                    |
| Material                 | PPE / PA 6.6       |
| Mounting                 | Profile rail 35 mm |
| Mechanical data          |                    |
| Dimensions (WxHxD)       | 101.6 x 76 x 48 mm |
| Weight                   | 219 g              |
| Environmental conditions |                    |
| Operating temperature    | 0 °C to 60 °C      |
| Storage temperature      | -25 °C to 70 °C    |
| Certifications           |                    |
| UL508 certification      | yes                |

#### 153-4CH00

| slave    |
|----------|
|          |
|          |
|          |
|          |
|          |
|          |
|          |
|          |
|          |
|          |
|          |
|          |
|          |
|          |
|          |
|          |
|          |
|          |
|          |
|          |
|          |
|          |
|          |
|          |
|          |
|          |
|          |
|          |
|          |
|          |
| 1        |
| <u> </u> |
|          |
|          |
|          |
|          |
|          |
|          |
|          |
|          |
|          |
|          |
|          |
|          |
|          |
|          |
|          |
|          |
|          |
|          |
|          |
|          |
|          |
|          |
|          |
|          |

| Order no.                                                                                                    | 153-4CH00                                                                                                    |
|----------------------------------------------------------------------------------------------------|----------------------------------------------------------------------------------------------------|
| Switching frequency with inductive load                                                                                                    | max. 0.5 Hz                                                                                                    |
| Switching frequency on lamp load                                                                                                    | max. 10 Hz                                                                                                    |
| Internal limitation of inductive shut-off voltage                                                                                                    | L+ (-52 V)                                                                                                    |
| Short-circuit protection of output                                                                                                    | yes, electronic                                                                                                    |
| Trigger level                                                                                                    | 1.5 A                                                                                                    |
| Number of operating cycle of relay outputs                                                                                                    | -                                                                                                    |
| Switching capacity of contacts                                                                                                    | -                                                                                                    |
| Output data size                                                                                                    | 1 Byte                                                                                                    |
| Status information, alarms, diagnostics                                                                                                    |                                                                                                    |
| Status display                                                                                                    | green LED per channel                                                                                                    |
| Interrupts                                                                                                    | no                                                                                                    |
| Process alarm                                                                                                    | no                                                                                                    |
| Diagnostic interrupt                                                                                                    | no                                                                                                    |
| Diagnostic functions                                                                                                    | no                                                                                                    |
| Diagnostics information read-out                                                                                                    | possible                                                                                                    |
| Supply voltage display                                                                                                    | yes                                                                                                    |
| Group error display                                                                                                    | red SF LED                                                                                                    |
| Channel error display                                                                                                    | none                                                                                                    |
| Isolation                                                                                                    |                                                                                                    |
| Between channels                                                                                                    | -                                                                                                    |
|                                                                                                    | -                                                                                                    |
| Between channels of groups to                                                                                                    | -                                                                                                    |
| Between channels and backplane bus                                                                                                    | -                                                                                                    |
| Between channels and power supply                                                                                                    | -                                                                                                    |
| Max. potential difference between circuits                                                                                                    | -                                                                                                    |
| Max. potential difference between inputs (Ucm)                                                                                                    | -                                                                                                    |
| Max. potential difference between Mana and Mintern (Uiso)                                                                                                    | -                                                                                                    |
| Max. potential difference between inputs and Mana (Ucm)                                                                                                    | -                                                                                                    |
| Max. potential difference between inputs and<br>Mintern (Uiso)                                                                                                    | -                                                                                                    |
| Max. potential difference between Mintern and outputs                                                                                                    | -                                                                                                    |
| Insulation tested with                                                                                                    | DC 500 V                                                                                                    |
| Hardware configuration                                                                                                    |                                                                                                    |
| Racks, max.                                                                                                    | -                                                                                                    |
| Nacks, max.                                                                                                    |                                                                                                    |
|                                                                                                    |                                                                                                    |
| Modules per rack, max.                                                                                                    | -                                                                                                    |
| Modules per rack, max.<br>Number of digital modules, max.                                                                                                    | -                                                                                                    |
| Modules per rack, max.<br>Number of digital modules, max.<br>Number of analog modules, max.                                                                                                    | -                                                                                                    |
| Modules per rack, max.<br>Number of digital modules, max.<br>Number of analog modules, max.<br><b>Communication</b>                                                                                                    | -<br>-<br>-                                                                                                    |
| Modules per rack, max.<br>Number of digital modules, max.<br>Number of analog modules, max.<br><b>Communication</b><br>Fieldbus                                                                                                    | -<br>-<br>-<br>CANopen                                                                                                    |
| Modules per rack, max.<br>Number of digital modules, max.<br>Number of analog modules, max.<br><b>Communication</b><br>Fieldbus<br>Type of interface                                                                                                    | -<br>-<br>-<br>CANopen<br>CAN                                                                                                    |
| Modules per rack, max.<br>Number of digital modules, max.<br>Number of analog modules, max.<br><b>Communication</b><br>Fieldbus<br>Type of interface<br>Connector                                                                                                    | -<br>-<br>-<br>CANopen<br>CAN<br>Sub-D, 9-pin, male                                                                                                    |
| Modules per rack, max.<br>Number of digital modules, max.<br>Number of analog modules, max.<br><b>Communication</b><br>Fieldbus<br>Type of interface<br>Connector<br>Topology                                                                                                    | -<br>-<br>-<br>CANopen<br>CAN<br>Sub-D, 9-pin, male<br>Linear bus with bus<br>termination at both ends                                                                                                    |
| Modules per rack, max.<br>Number of digital modules, max.<br>Number of analog modules, max.<br><b>Communication</b><br>Fieldbus<br>Type of interface<br>Connector                                                                                                    | -<br>-<br>-<br>CANopen<br>CAN<br>Sub-D, 9-pin, male<br>Linear bus with bus<br>termination at both ends<br>✓                                                                                                    |
| Modules per rack, max.<br>Number of digital modules, max.<br>Number of analog modules, max.<br><b>Communication</b><br>Fieldbus<br>Type of interface<br>Connector<br>Topology<br>Electrically isolated<br>Number of participants, max.                                                                                                    | -<br>-<br>-<br>CANopen<br>CAN<br>Sub-D, 9-pin, male<br>Linear bus with bus<br>termination at both ends<br>✓<br>126                                                                                                    |
| Modules per rack, max.<br>Number of digital modules, max.<br>Number of analog modules, max.<br><b>Communication</b><br>Fieldbus<br>Type of interface<br>Connector<br>Topology<br>Electrically isolated                                                                                                    | -<br>-<br>-<br>CANopen<br>CAN<br>Sub-D, 9-pin, male<br>Linear bus with bus<br>termination at both ends<br>✓                                                                                                    |
| Modules per rack, max.<br>Number of digital modules, max.<br>Number of analog modules, max.<br><b>Communication</b><br>Fieldbus<br>Type of interface<br>Connector<br>Topology<br>Electrically isolated<br>Number of participants, max.                                                                                                    | -<br>-<br>-<br>CANopen<br>CAN<br>Sub-D, 9-pin, male<br>Linear bus with bus<br>termination at both ends<br>✓<br>126                                                                                                    |
| Modules per rack, max.<br>Number of digital modules, max.<br>Number of analog modules, max.<br><b>Communication</b><br>Fieldbus<br>Type of interface<br>Connector<br>Topology<br>Electrically isolated<br>Number of participants, max.<br>Node addresses                                                                                                    | -<br>-<br>-<br>CANopen<br>CAN<br>Sub-D, 9-pin, male<br>Linear bus with bus<br>termination at both ends<br>✓<br>126<br>1 - 99                                                                                                    |
| Modules per rack, max.<br>Number of digital modules, max.<br>Number of analog modules, max.<br><b>Communication</b><br>Fieldbus<br>Type of interface<br>Connector<br>Topology<br>Electrically isolated<br>Number of participants, max.<br>Node addresses<br>Transmission speed, min.                                                                                                    | -<br>-<br>-<br>CANopen<br>CAN<br>Sub-D, 9-pin, male<br>Linear bus with bus<br>termination at both ends<br>✓<br>126<br>1 - 99<br>10 kbit/s                                                                                                    |
| Modules per rack, max.<br>Number of digital modules, max.<br>Number of analog modules, max.<br><b>Communication</b><br>Fieldbus<br>Type of interface<br>Connector<br>Topology<br>Electrically isolated<br>Number of participants, max.<br>Node addresses<br>Transmission speed, min.<br>Transmission speed, max.                                                                                                    | -     -     CANopen CAN Sub-D, 9-pin, male Linear bus with bus termination at both ends      ✓     126 1 - 99 10 kbit/s 1 Mbit/s                                                                                                    |
| Modules per rack, max.<br>Number of digital modules, max.<br>Number of analog modules, max.<br><b>Communication</b><br>Fieldbus<br>Type of interface<br>Connector<br>Topology<br>Electrically isolated<br>Number of participants, max.<br>Node addresses<br>Transmission speed, min.<br>Transmission speed, max.<br>Address range inputs, max.                                                                                    | <ul> <li>-</li> <li>-</li> <li>CANopen</li> <li>CAN</li> <li>Sub-D, 9-pin, male</li> <li>Linear bus with bus termination at both ends</li> <li>✓</li> <li>126</li> <li>1 - 99</li> <li>10 kbit/s</li> <li>1 Mbit/s</li> <li>2 Byte</li> </ul>                            |
| Modules per rack, max.<br>Number of digital modules, max.<br>Number of analog modules, max.<br><b>Communication</b><br>Fieldbus<br>Type of interface<br>Connector<br>Topology<br>Electrically isolated<br>Number of participants, max.<br>Node addresses<br>Transmission speed, min.<br>Transmission speed, max.<br>Address range inputs, max.<br>Address range outputs, max.                                                     | <ul> <li>-</li> <li>-</li> <li>CANopen</li> <li>CAN</li> <li>Sub-D, 9-pin, male</li> <li>Linear bus with bus termination at both ends</li> <li>✓</li> <li>126</li> <li>1 - 99</li> <li>10 kbit/s</li> <li>1 Mbit/s</li> <li>2 Byte</li> <li>1 Byte</li> </ul>            |
| Modules per rack, max.<br>Number of digital modules, max.<br>Number of analog modules, max.<br><b>Communication</b><br>Fieldbus<br>Type of interface<br>Connector<br>Topology<br>Electrically isolated<br>Number of participants, max.<br>Node addresses<br>Transmission speed, min.<br>Transmission speed, max.<br>Address range inputs, max.<br>Address range outputs, max.<br>Number of TxPDOs, max.                           | <ul> <li>-</li> <li>-</li> <li>CANopen</li> <li>CAN</li> <li>Sub-D, 9-pin, male</li> <li>Linear bus with bus termination at both ends</li> <li>✓</li> <li>126</li> <li>1 - 99</li> <li>10 kbit/s</li> <li>1 Mbit/s</li> <li>2 Byte</li> <li>1 Byte</li> <li>1</li> </ul> |
| Modules per rack, max.<br>Number of digital modules, max.<br>Number of analog modules, max.<br><b>Communication</b><br>Fieldbus<br>Type of interface<br>Connector<br>Topology<br>Electrically isolated<br>Number of participants, max.<br>Node addresses<br>Transmission speed, min.<br>Transmission speed, max.<br>Address range inputs, max.<br>Address range outputs, max.<br>Number of TxPDOs, max.<br>Number of RxPDOs, max. | <ul> <li>-</li> <li>-</li> <li>CANopen</li> <li>CAN</li> <li>Sub-D, 9-pin, male</li> <li>Linear bus with bus termination at both ends</li> <li>✓</li> <li>126</li> <li>1 - 99</li> <li>10 kbit/s</li> <li>1 Mbit/s</li> <li>2 Byte</li> <li>1 Byte</li> <li>1</li> </ul> |

| Order no.                | 153-4CH00          |
|--------------------------|--------------------|
| Parameter bytes          | -                  |
| Diagnostic bytes         | -                  |
| Housing                  |                    |
| Material                 | PPE / PA 6.6       |
| Mounting                 | Profile rail 35 mm |
| Mechanical data          |                    |
| Dimensions (WxHxD)       | 101.6 x 76 x 48 mm |
| Weight                   | 216 g              |
| Environmental conditions |                    |
| Operating temperature    | 0 °C to 60 °C      |
| Storage temperature      | -25 °C to 70 °C    |
| Certifications           |                    |
| UL508 certification      | yes                |

#### 153-6CL10

| Order no.                                               | 153-6CL10             |
|---------------------------------------------------------|-----------------------|
| Туре                                                    | SM 153, CANopen slave |
| Technical data power supply                             |                       |
| Power supply (rated value)                              | DC 24 V               |
| Power supply (permitted range)                          | DC 20.428.8 V         |
| Reverse polarity protection                             | $\checkmark$          |
| Current consumption (no-load operation)                 | -                     |
| Current consumption (rated value)                       | 55 mA                 |
| Technical data digital inputs                           |                       |
| Number of inputs                                        | 24                    |
| Cable length, shielded                                  | 1000 m                |
| Cable length, unshielded                                | 600 m                 |
| Rated load voltage                                      | DC 24 V               |
| Reverse polarity protection of rated load voltage       | -                     |
| Current consumption from load voltage L+ (without       | -                     |
| load)                                                   |                       |
| Rated value                                             | DC 24 V               |
| Input voltage for signal "0"                            | DC 05 V               |
| Input voltage for signal "1"                            | DC 1528.8 V           |
| Input voltage hysteresis                                | -                     |
| Frequency range                                         | -                     |
| Input resistance                                        | -                     |
| Input current for signal "1"                            | 7 mA                  |
| Connection of Two-Wire-BEROs possible                   | $\checkmark$          |
| Max. permissible BERO quiescent current                 | 1.5 mA                |
| Input delay of "0" to "1"                               | 3 ms                  |
| Input delay of "1" to "0"                               | 3 ms                  |
| Number of simultaneously utilizable inputs              | 24                    |
| horizontal configuration                                |                       |
| Number of simultaneously utilizable inputs vertical     | 24                    |
| configuration                                           |                       |
| Input characteristic curve                              | IEC 61131-2, type 1   |
| Initial data size                                       | 3 Byte                |
| Technical data digital outputs                          |                       |
| Number of outputs                                       | 8                     |
| Cable length, shielded                                  | 1000 m                |
| Cable length, unshielded                                | 600 m                 |
| Rated load voltage                                      | DC 24 V               |
| Reverse polarity protection of rated load voltage       | -                     |
| Current consumption from load voltage L+ (without       | 55 mA                 |
| load)                                                   |                       |
| Total current per group, horizontal configuration, 40°C | 4 A                   |
| Total current per group, horizontal configuration, 60°C | 2 A                   |
| Total current per group, vertical configuration         | 2 A                   |
| Output voltage signal "1" at min. current               | L+ (-0.8 V)           |
| Output voltage signal 11 at max. current                | L+ (-1.5 V)           |
| Output voltage signal 11 at max current                 | 1 A                   |
| Output delay of "0" to "1"                              | 150 µs                |
| Output delay of "1" to "0"                              | 100 µs                |
| Minimum load current                                    |                       |
|                                                         | -<br>5 W              |
| Lamp load                                               | 5 W                   |
| Parallel switching of outputs for redundant control     | not possible          |
| of a load                                               | not popolik i -       |
| Parallel switching of outputs for increased power       | not possible          |
| Actuation of digital input                              | *                     |
| Switching frequency with resistive load                 | max. 1000 Hz          |

| Order no.                                                   | 153-6CL10                |
|-------------------------------------------------------------|--------------------------|
| Switching frequency with inductive load                     | max. 0.5 Hz              |
| Switching frequency on lamp load                            | max. 10 Hz               |
| Internal limitation of inductive shut-off voltage           | L+ (-52 V)               |
| Short-circuit protection of output                          | yes, electronic          |
| Trigger level                                               | 1.5 A                    |
| Number of operating cycle of relay outputs                  | -                        |
| Switching capacity of contacts                              |                          |
| Output data size                                            | 1 Byte                   |
| Status information, alarms, diagnostics                     | ТЪуте                    |
| Status display                                              | green LED per channel    |
| Interrupts                                                  |                          |
| Process alarm                                               | no                       |
|                                                             | no                       |
| Diagnostic interrupt                                        | no                       |
| Diagnostic functions                                        | no                       |
| Diagnostics information read-out                            | possible                 |
| Supply voltage display                                      | yes                      |
| Group error display                                         | red SF LED               |
| Channel error display                                       | none                     |
| Isolation                                                   |                          |
| Between channels                                            | -                        |
| Between channels of groups to                               | -                        |
| Between channels and backplane bus                          | -                        |
| Between channels and power supply                           | -                        |
| Max. potential difference between circuits                  | -                        |
| Max. potential difference between inputs (Ucm)              | -                        |
| Max. potential difference between Mana and Mintern (Uiso)   | -                        |
| Max. potential difference between inputs and Mana (Ucm)     | -                        |
| Max. potential difference between inputs and Mintern (Uiso) | -                        |
| Max. potential difference between Mintern and outputs       | -                        |
| Insulation tested with                                      | DC 500 V                 |
| Hardware configuration                                      |                          |
| Racks, max.                                                 | -                        |
| Modules per rack, max.                                      | -                        |
| Number of digital modules, max.                             | -                        |
| Number of analog modules, max.                              | -                        |
| Communication                                               |                          |
| Fieldbus                                                    | CANopen                  |
| Type of interface                                           | CAN                      |
| Connector                                                   | Sub-D, 9-pin, male       |
| Topology                                                    | Linear bus with bus      |
| lopology                                                    | termination at both ends |
| Electrically isolated                                       | $\checkmark$             |
| Number of participants, max.                                | 126                      |
| Node addresses                                              | 1 - 99                   |
| Transmission speed, min.                                    | 10 kbit/s                |
| Transmission speed, max.                                    | 1 Mbit/s                 |
| Address range inputs, max.                                  | 3 Byte                   |
| Address range outputs, max.                                 | 1 Byte                   |
| Number of TxPDOs, max.                                      | 1                        |
| Number of RxPDOs, max.                                      | 1                        |
| Datasizes                                                   |                          |
|                                                             | 2                        |
| Input bytes                                                 | 3                        |
| Output bytes                                                | 1                        |

| Order no.                | 153-6CL10          |
|--------------------------|--------------------|
| Parameter bytes          | -                  |
| Diagnostic bytes         | -                  |
| Housing                  |                    |
| Material                 | PPE / PA 6.6       |
| Mounting                 | Profile rail 35 mm |
| Mechanical data          |                    |
| Dimensions (WxHxD)       | 152.4 x 76 x 48 mm |
| Weight                   | 311 g              |
| Environmental conditions |                    |
| Operating temperature    | 0 °C to 60 °C      |
| Storage temperature      | -25 °C to 70 °C    |
| Certifications           |                    |
| UL508 certification      | yes                |

#### 153-6CH00

| Order no.                                               | 153-6CH00             |
|---------------------------------------------------------|-----------------------|
| Туре                                                    | SM 153, CANopen slave |
| Technical data power supply                             |                       |
| Power supply (rated value)                              | DC 24 V               |
| Power supply (permitted range)                          | DC 20.428.8 V         |
| Reverse polarity protection                             | $\checkmark$          |
| Current consumption (no-load operation)                 | -                     |
| Current consumption (rated value)                       | 55 mA                 |
| Technical data digital inputs                           |                       |
| Number of inputs                                        | 8 (12                 |
| Cable length, shielded                                  | 1000 m                |
| Cable length, unshielded                                | 600 m                 |
| Rated load voltage                                      | DC 24 V               |
| Reverse polarity protection of rated load voltage       | -                     |
| Current consumption from load voltage L+ (without       | -                     |
| load)                                                   |                       |
| Rated value                                             | DC 24 V               |
| Input voltage for signal "0"                            | DC 05 V               |
| Input voltage for signal "1"                            | DC 1528.8 V           |
| Input voltage hysteresis                                | -                     |
| Frequency range                                         | -                     |
| Input resistance                                        | -                     |
| Input current for signal "1"                            | 7 mA                  |
| Connection of Two-Wire-BEROs possible                   | $\checkmark$          |
| Max. permissible BERO quiescent current                 | 1.5 mA                |
| Input delay of "0" to "1"                               | 3 ms                  |
| Input delay of "1" to "0"                               | 3 ms                  |
| Number of simultaneously utilizable inputs              | 12                    |
| horizontal configuration                                |                       |
| Number of simultaneously utilizable inputs vertical     | 12                    |
| configuration                                           |                       |
| Input characteristic curve                              | IEC 61131-2, type 1   |
| Initial data size                                       | 2 Byte                |
| Technical data digital outputs                          | 0.44                  |
| Number of outputs                                       | 8 (4                  |
| Cable length, shielded                                  | 1000 m                |
| Cable length, unshielded                                | 600 m                 |
| Rated load voltage                                      | DC 24 V               |
| Reverse polarity protection of rated load voltage       | -                     |
| Current consumption from load voltage L+ (without load) | 55 mA                 |
| Total current per group, horizontal configuration, 40°C | 4 A                   |
| Total current per group, horizontal configuration, 60°C | 2 A                   |
| Total current per group, vertical configuration         | 2 A                   |
| Output voltage signal "1" at min. current               | L+ (-0.8 V)           |
| Output voltage signal "1" at max. current               | L+ (-1.5 V)           |
| Output current at signal "1", rated value               | 1 A                   |
| Output delay of "0" to "1"                              | 150 µs                |
| Output delay of "1" to "0"                              | 100 µs                |
| Minimum load current                                    | -                     |
| Lamp load                                               | 5 W                   |
| Parallel switching of outputs for redundant control     | not possible          |
| of a load                                               |                       |
| Parallel switching of outputs for increased power       | not possible          |
| Actuation of digital input                              | ✓                     |
| Switching frequency with resistive load                 | max. 1000 Hz          |

| Order no.                                                   | 153-6CH00                                    |
|-------------------------------------------------------------|----------------------------------------------|
| Switching frequency with inductive load                     | max. 0.5 Hz                                  |
| Switching frequency on lamp load                            | max. 10 Hz                                   |
| Internal limitation of inductive shut-off voltage           | L+ (-52 V)                                   |
| Short-circuit protection of output                          | yes, electronic                              |
| Trigger level                                               | 1.5 A                                        |
| Number of operating cycle of relay outputs                  | -                                            |
| Switching capacity of contacts                              | -                                            |
| Output data size                                            | 1 Byte                                       |
| Status information, alarms, diagnostics                     |                                              |
| Status display                                              | green LED per channel                        |
| Interrupts                                                  | no                                           |
| Process alarm                                               | no                                           |
| Diagnostic interrupt                                        | no                                           |
| Diagnostic functions                                        | no                                           |
| Diagnostics information read-out                            | possible                                     |
| Supply voltage display                                      | yes                                          |
| Group error display                                         | red SF LED                                   |
| Channel error display                                       | none                                         |
| Isolation                                                   |                                              |
| Between channels                                            | -                                            |
| Between channels of groups to                               | -                                            |
| Between channels and backplane bus                          | -                                            |
| Between channels and power supply                           | -                                            |
| Max. potential difference between circuits                  | -                                            |
| Max. potential difference between inputs (Ucm)              | -                                            |
| Max. potential difference between Mana and                  | -                                            |
| Mintern (Uiso)                                              |                                              |
| Max. potential difference between inputs and Mana (Ucm)     | -                                            |
| Max. potential difference between inputs and Mintern (Uiso) | -                                            |
| Max. potential difference between Mintern and outputs       | -                                            |
| Insulation tested with                                      | DC 500 V                                     |
| Hardware configuration                                      | DC 300 V                                     |
|                                                             |                                              |
| Racks, max.                                                 | -                                            |
| Modules per rack, max.                                      | -                                            |
| Number of digital modules, max.                             | -                                            |
| Number of analog modules, max.                              | -                                            |
|                                                             | O ANI                                        |
| Fieldbus                                                    | CANopen                                      |
| Type of interface                                           | CAN                                          |
| Connector                                                   | Sub-D, 9-pin, male                           |
| Topology                                                    | Linear bus with bus termination at both ends |
| Electrically isolated                                       | $\checkmark$                                 |
| Number of participants, max.                                | 126                                          |
| Node addresses                                              | 1 - 99                                       |
| Transmission speed, min.                                    | 10 kbit/s                                    |
| Transmission speed, max.                                    | 1 Mbit/s                                     |
| Address range inputs, max.                                  | 2 Byte                                       |
| Address range outputs, max.                                 | 1 Byte                                       |
|                                                             | 1                                            |
| Number of TxPDOs, max.                                      |                                              |
| Number of TXPDOs, max.<br>Number of RxPDOs, max.            | 1                                            |
|                                                             | 1                                            |
| Number of RxPDOs, max.                                      | 2                                            |

| Order no.                | 153-6CH00          |
|--------------------------|--------------------|
| Parameter bytes          | -                  |
| Diagnostic bytes         | -                  |
| Housing                  |                    |
| Material                 | PPE / PA 6.6       |
| Mounting                 | Profile rail 35 mm |
| Mechanical data          |                    |
| Dimensions (WxHxD)       | 152.4 x 76 x 48 mm |
| Weight                   | 266 g              |
| Environmental conditions |                    |
| Operating temperature    | 0 °C to 60 °C      |
| Storage temperature      | -25 °C to 70 °C    |
| Certifications           |                    |
| UL508 certification      | yes                |